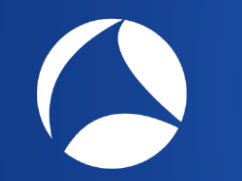

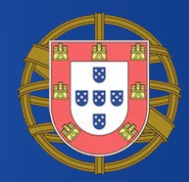

# **Analysing VoIP Protocols**

Discover Wireshark's numerous features to troubleshoot VoIP

**Rolf Leutert**

Leutert NetServices **Switzerland** www.netsniffing.ch

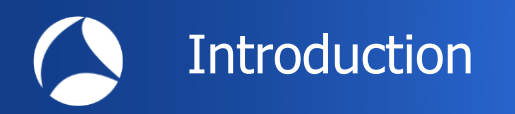

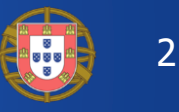

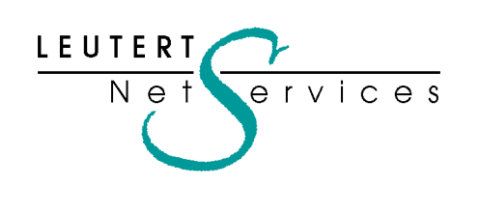

Rolf Leutert, El. Eng. HTL LEUTERT KUIL LEUTERT KUIL LEUTERT Zürich-Airport, Switzerland

- Network Analysis & Troubleshooting
- Protocol Trainings TCP/IP, WLAN, VoIP, IPv6
- Wireshark® Certified Network Analyst 2010
- Wireshark® Instructor since 2006
- Sniffer® certified Instructor since 1990

leutert@netsniffing.ch www.netsniffing.ch

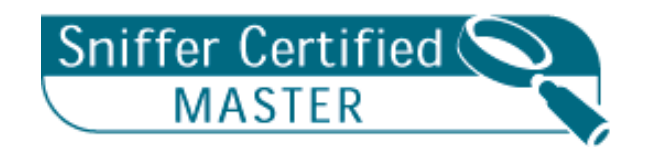

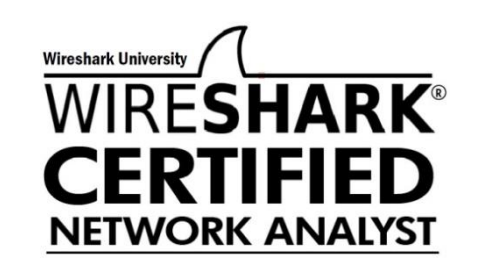

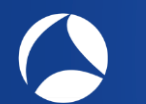

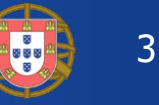

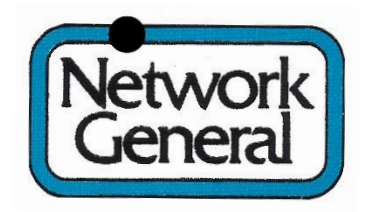

**Sniffer®** has been registered as trademark in 1989

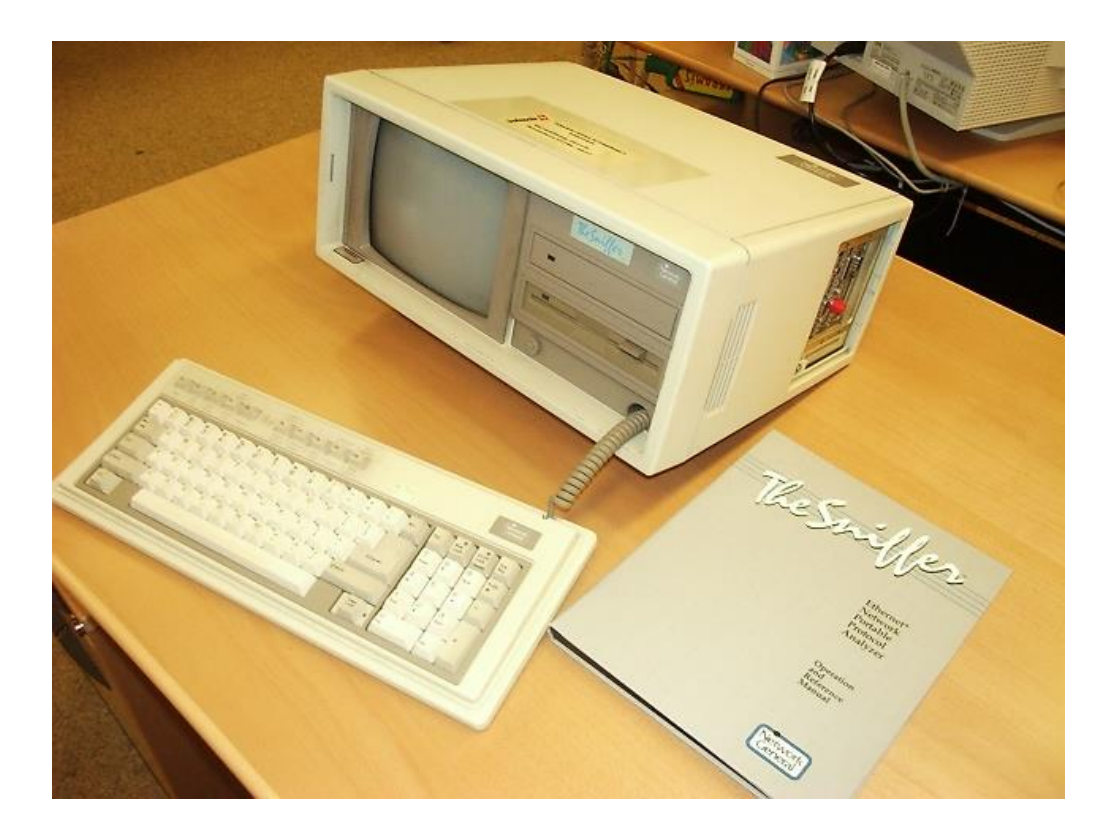

- First **Network General Sniffer** in Switzerland
- Bought 1988 by Swissair airline to analyse **Token-Ring**
- Compaq Portable, DOS Version 1.30 / 256 KByte Capture Buffer
- Price US \$ 30'000 (and more for each decoder)
- No trainings available (Sniffer University started in 1997)

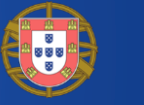

4

## Where to capture VoIP traffic

- Analysing SIP signalling
- Use Case: Call interrupted after 32 seconds
- Analysing HFA an UA signalling
- **Analysing SDP negotiation**
- Use Case: Bad VoIP port negotiation
- **Analysing RTP traffic**
- **RTP QOS, Delay, Jitter & Packet Loss**
- **A** RTP protocol forcing

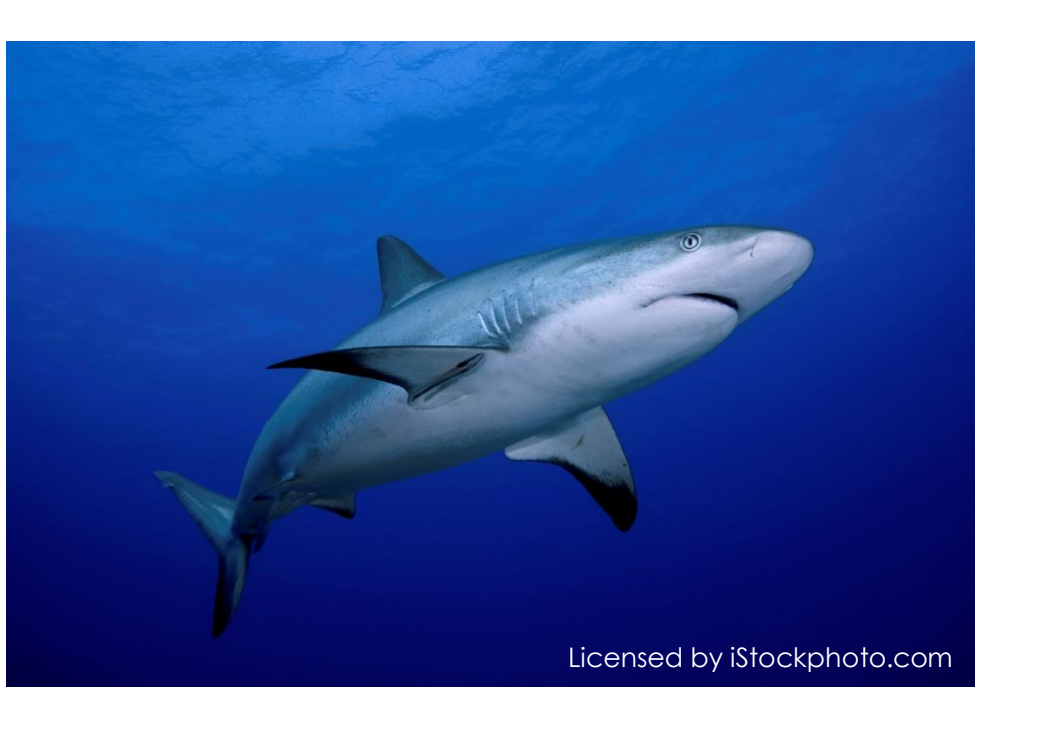

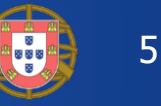

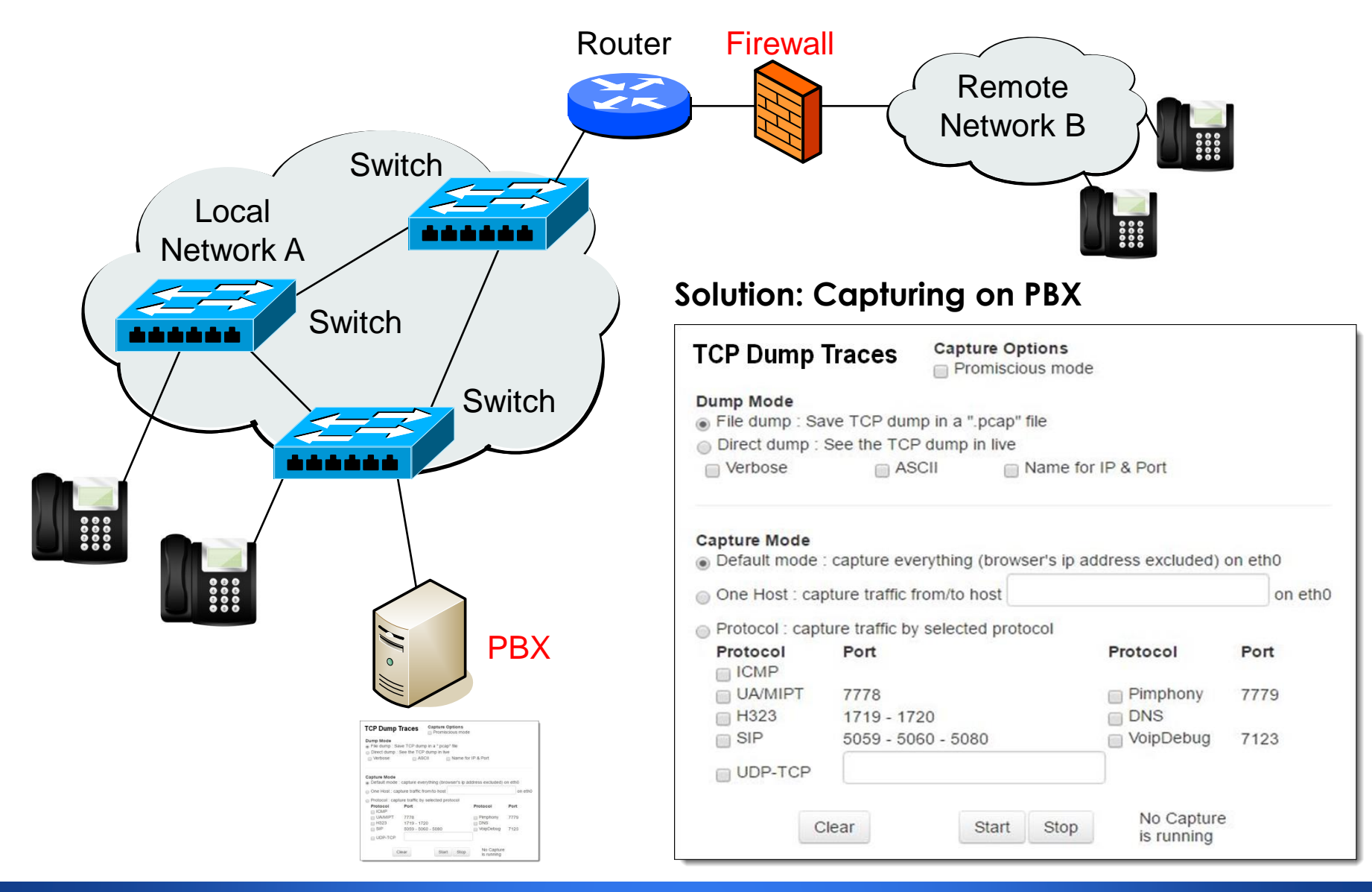

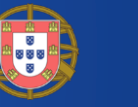

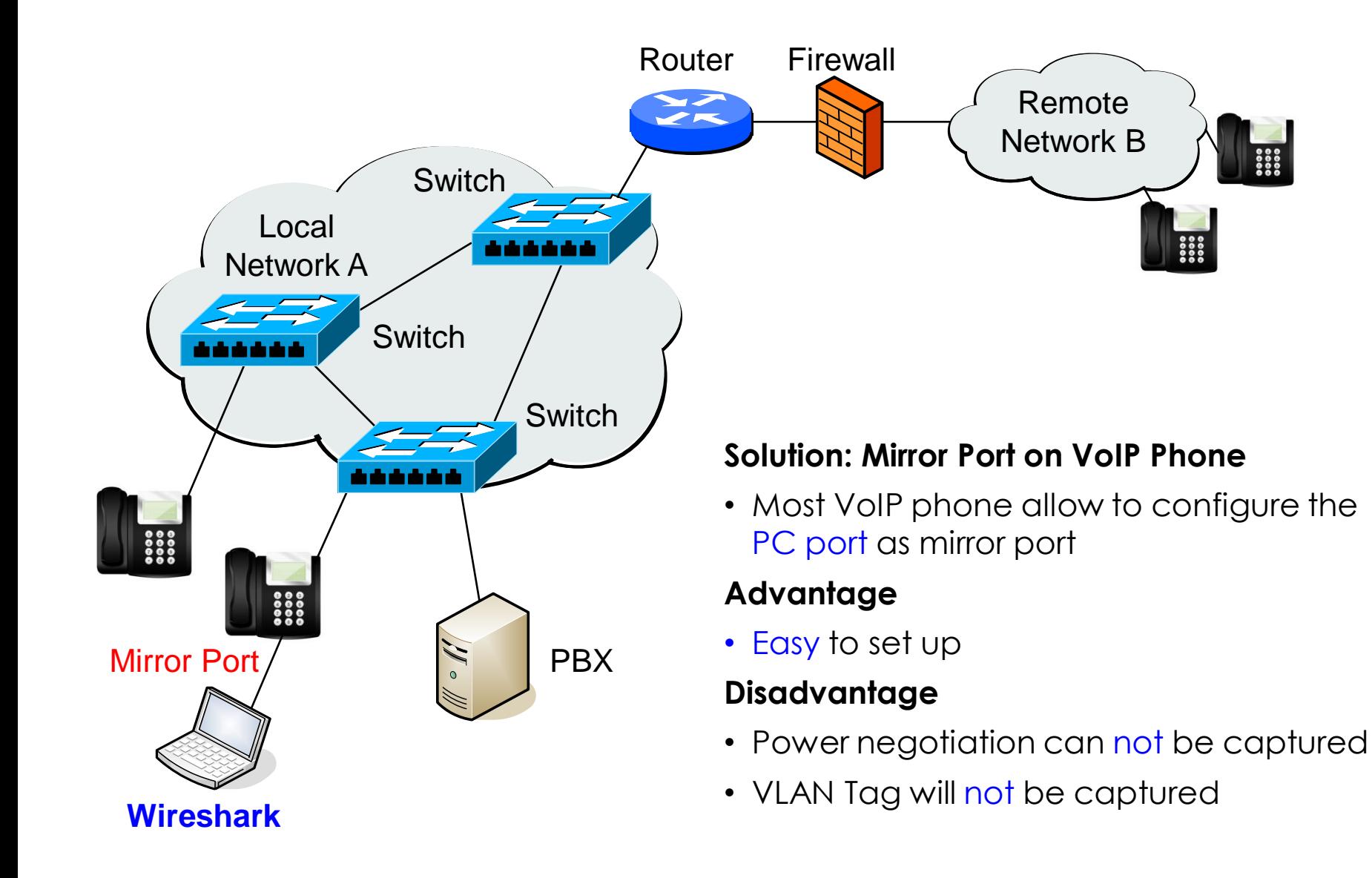

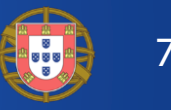

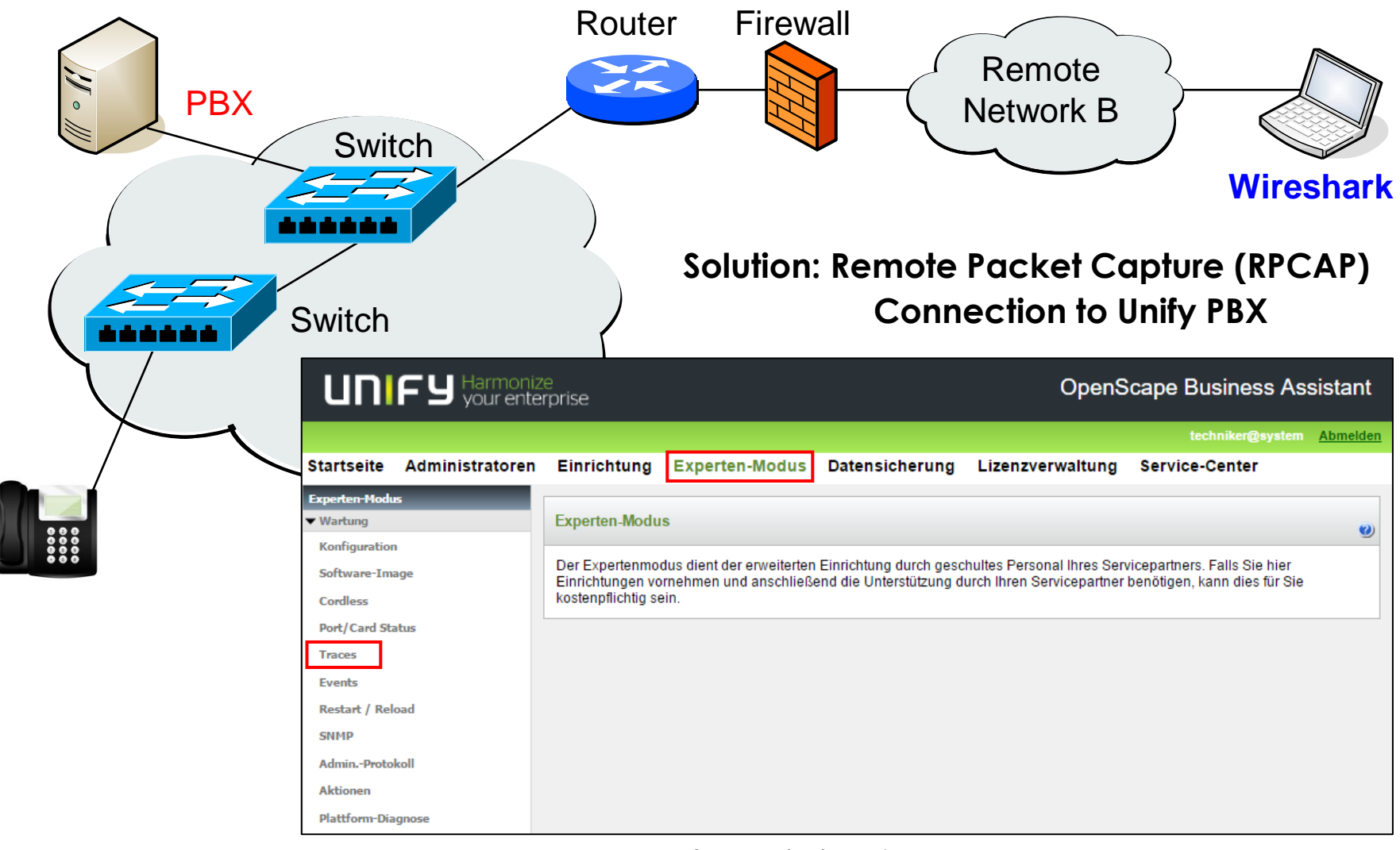

Screenshot: Unify PBX

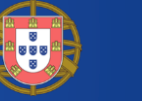

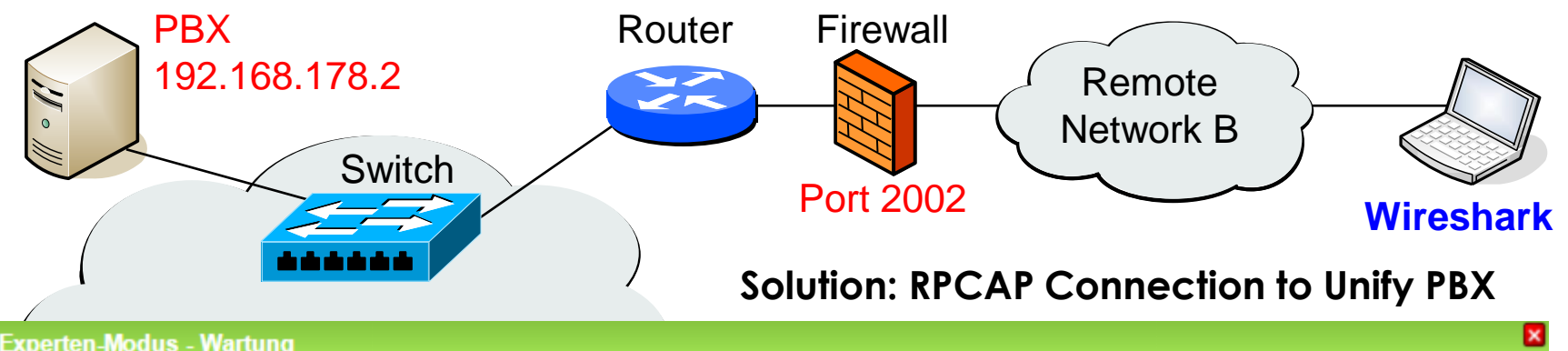

#### **Experten-Modus - Wartung**

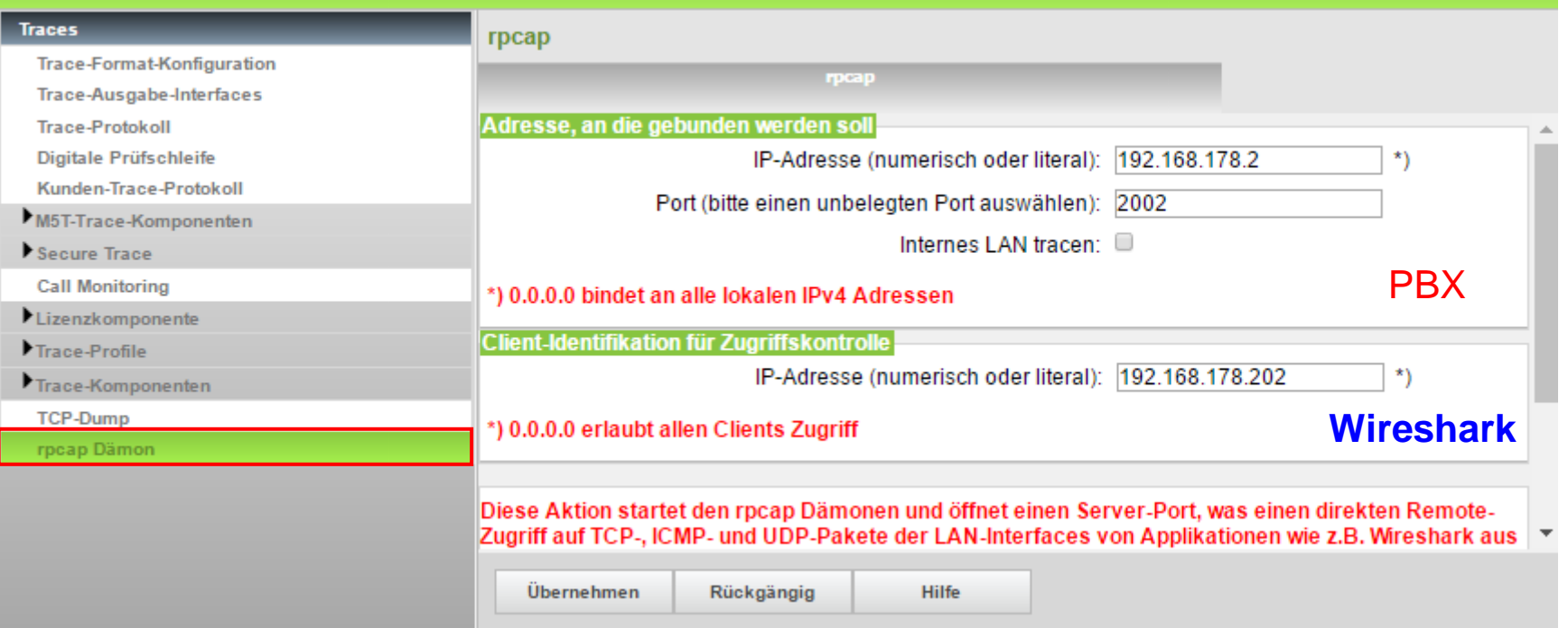

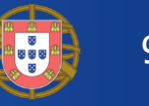

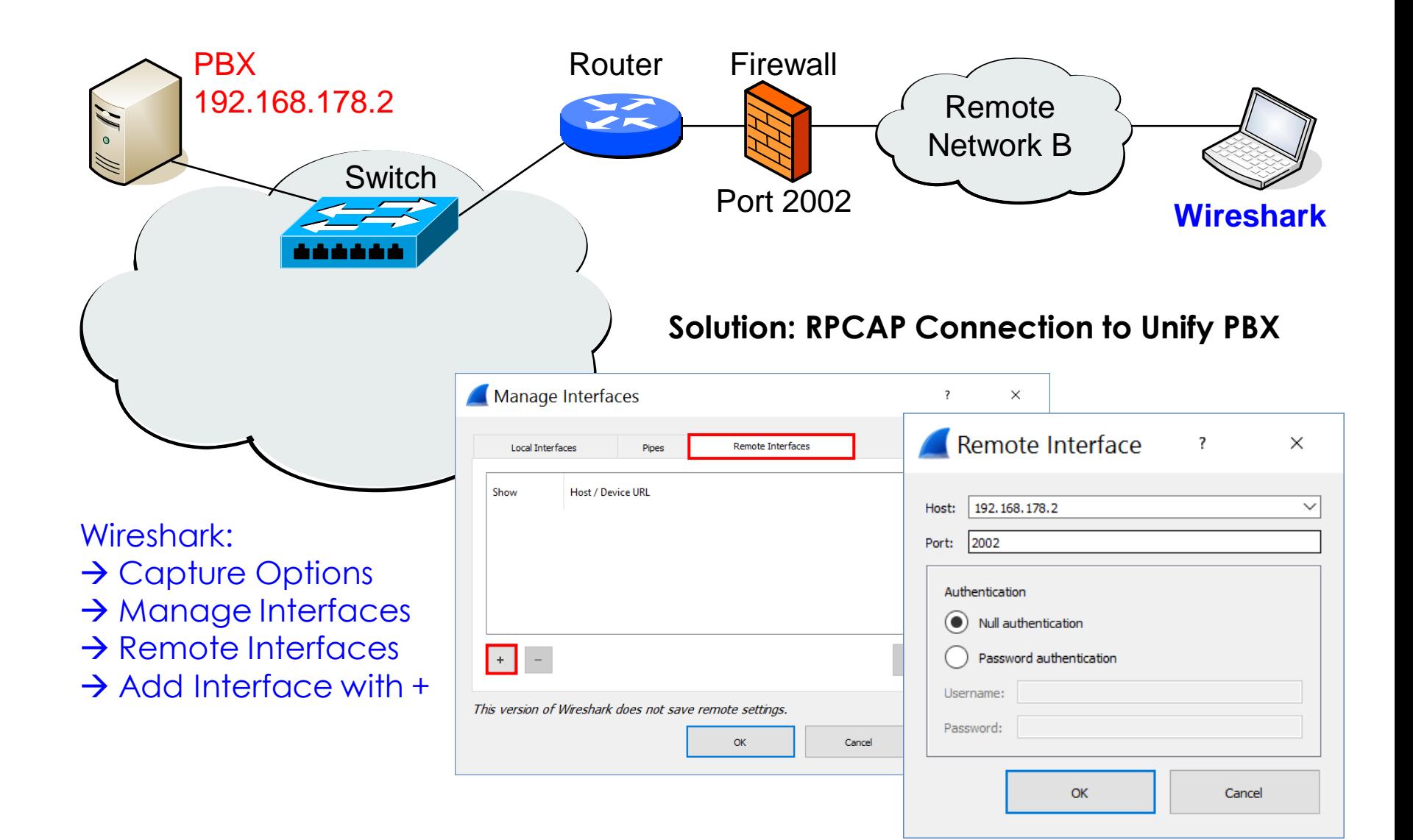

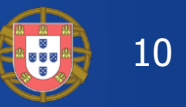

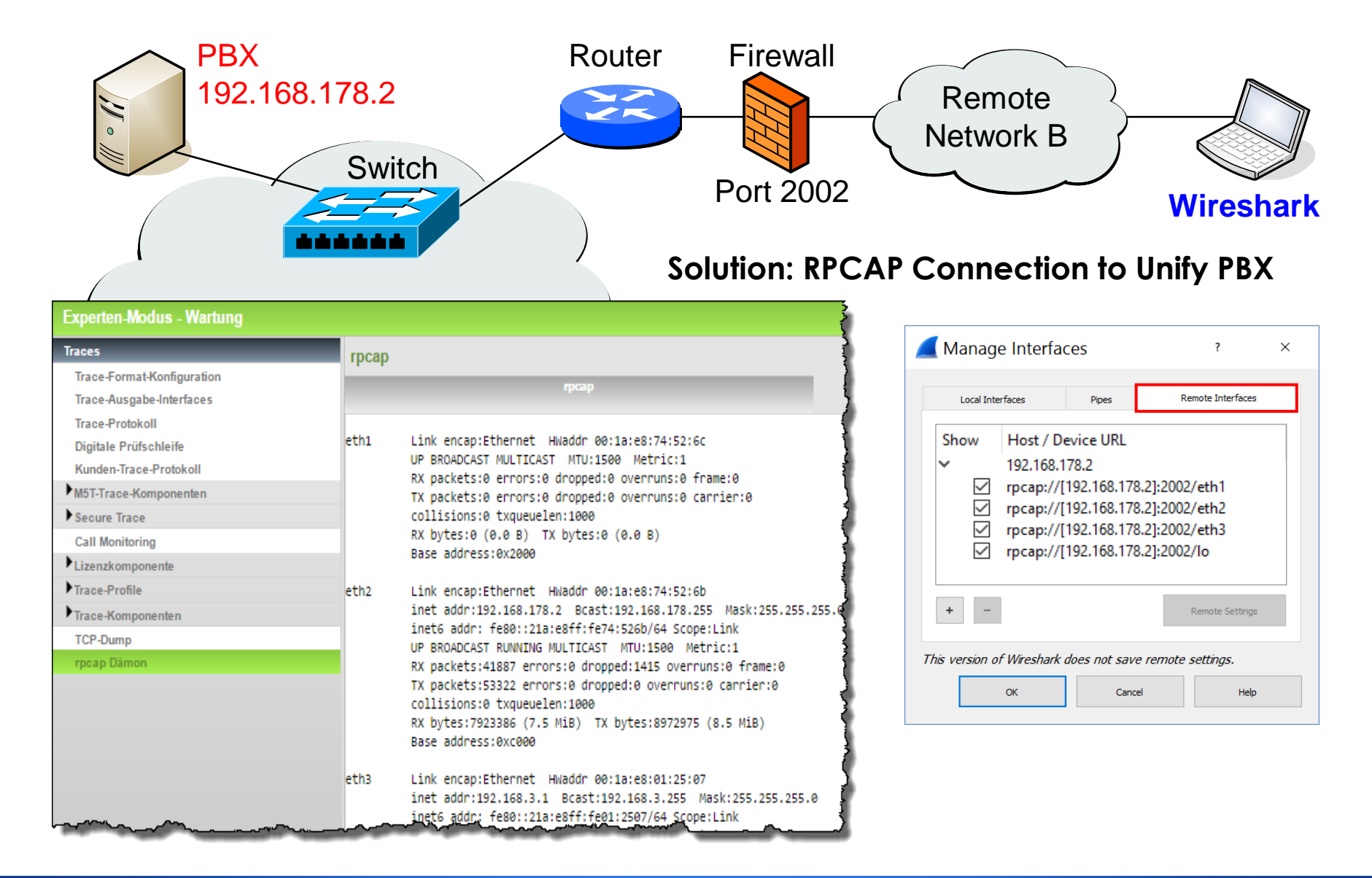

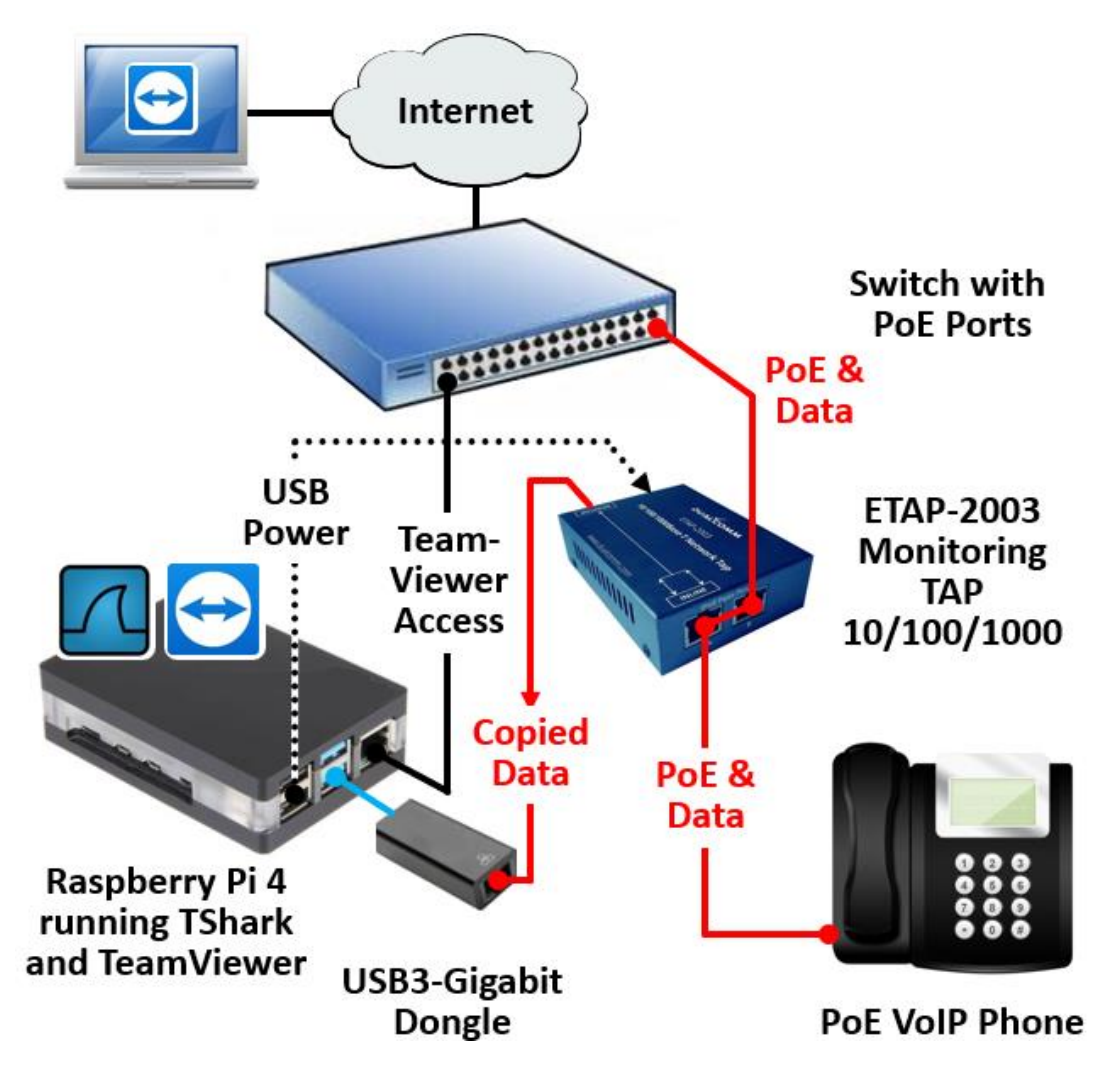

#### **Inexpensive solution for remote capturing with Raspberry Pi 4**

• Raspberry with two Ethernet interfaces: one for capturing, one for TeamViewer access

## **Advantage**

- Allows remote configuration
- Allows long term capturing
- Can be installed at multiple customer sites
- Using TShark to preserve CPU

## **Disadvantage**

- Raspberry performance is limited, solution is not suitable to capture server traffic
- Requires internet connection for TeamViewer access.

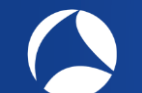

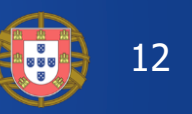

- **SIP** Session Initiation Protocol, create, modify, terminate sessions
- **SDP** Session Description Protocol, describing multimedia sessions
- **RTP** Real-Time Transport Protocol, audio and video packet format
- **RTCP** Real-Time Control Protocol, quality of reception data feedback
- **Codec** Analog/digital encodings; G.711, G.729, μ-Law, A-Law, AMR etc.

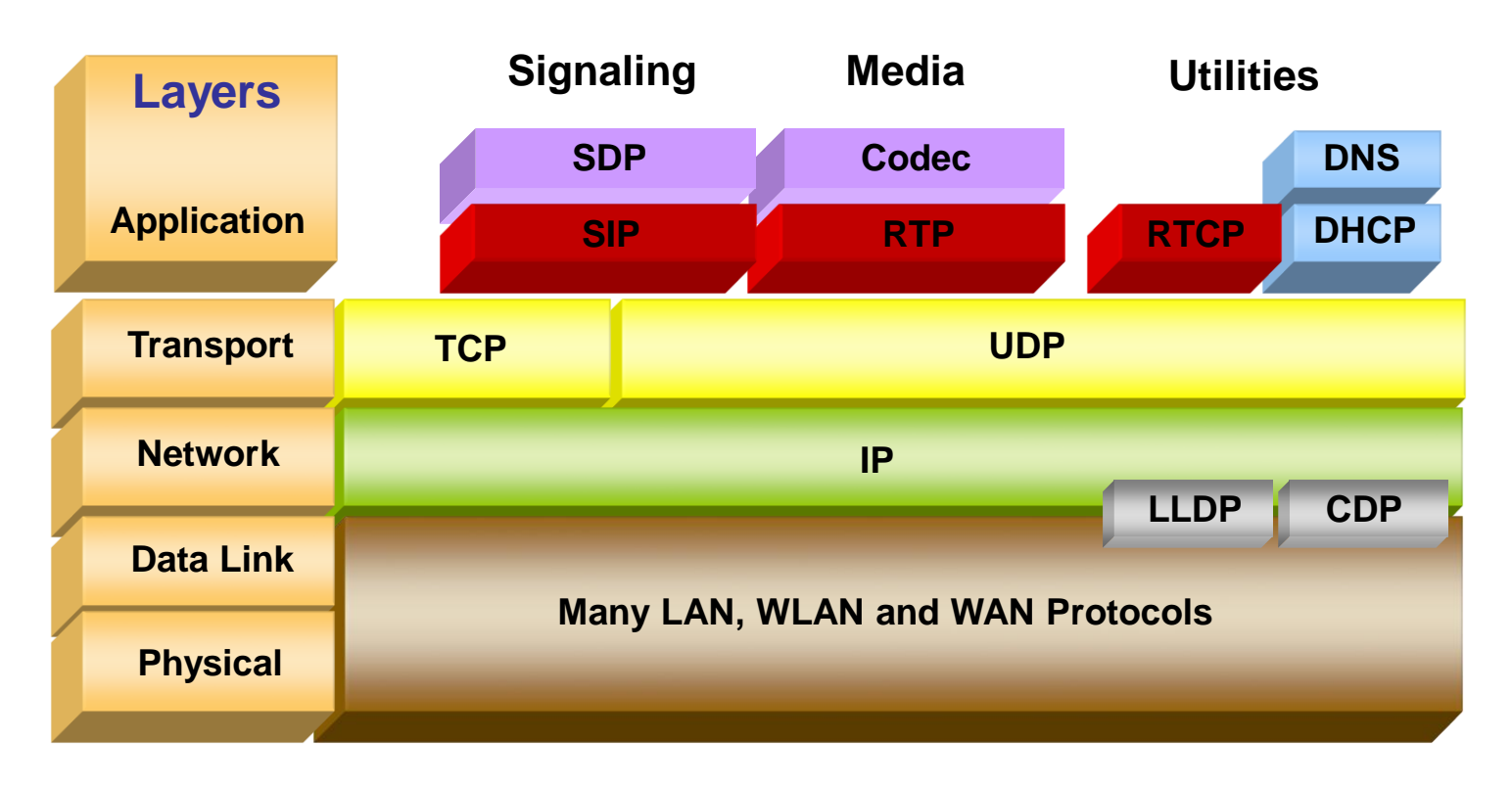

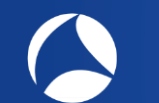

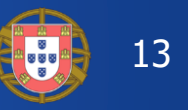

SIP basic Requests (called methods):

- **REGISTER** Registers the address listed in the To header field with a SIP server
- **INVITE** Indicates a client is being invited to participate in a call session
- **ACK** Confirms that the client has received a final response to an INVITE request
- **BYE** Terminates a call and can be sent by either the caller or the called
- **CANCEL** Cancels any pending request but does not terminate a call
- **OPTIONS** Queries the capabilities of servers
- **PRACK** Provisional acknowledgement
- **SUBSCRIBE** User wishes to receive information about the status of a service session
- **NOTIFY-** Status of the service session for which the Requestor has subscribed
- **PUBLISH** Publishes an event to the Server
- **INFO** Sends mid-session information that does not modify the session state
- **REFER** Asks recipient to issue SIP request (call transfer)
- **MESSAGE** Transports instant messages using SIP
- **UPDATE** Modifies the state of a session without changing the state of the dialog

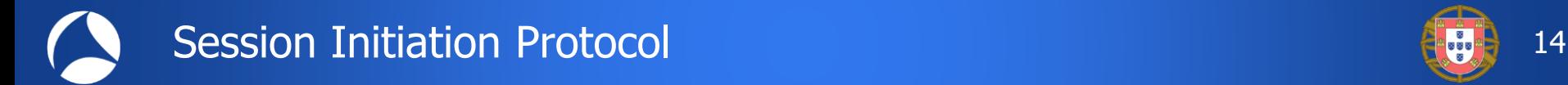

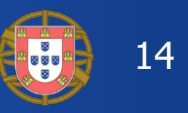

## SIP basic Response codes:

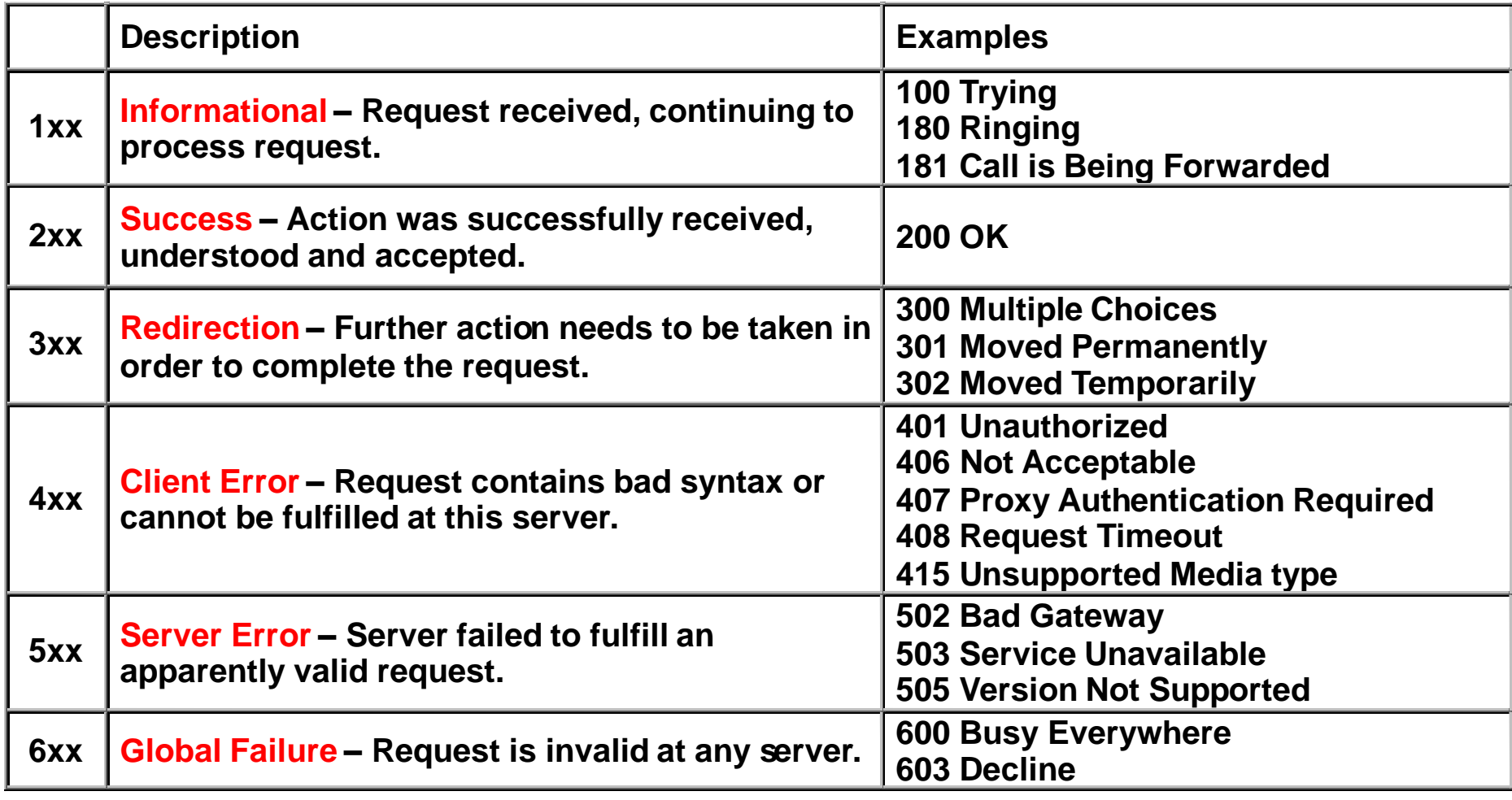

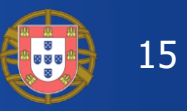

## Basic SIP Call Flows:

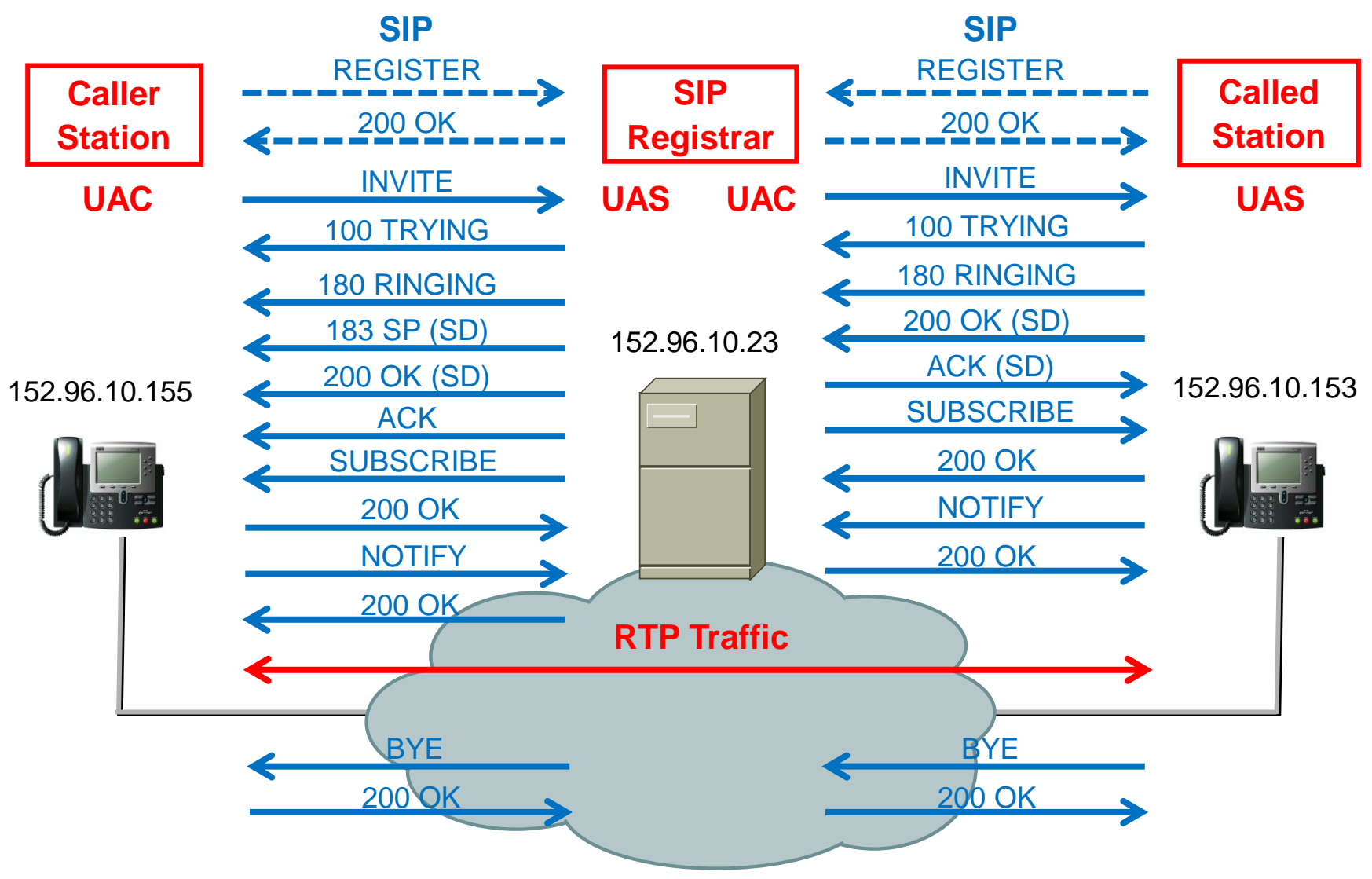

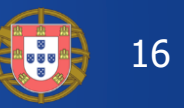

## Graphical presentation of SIP calls:

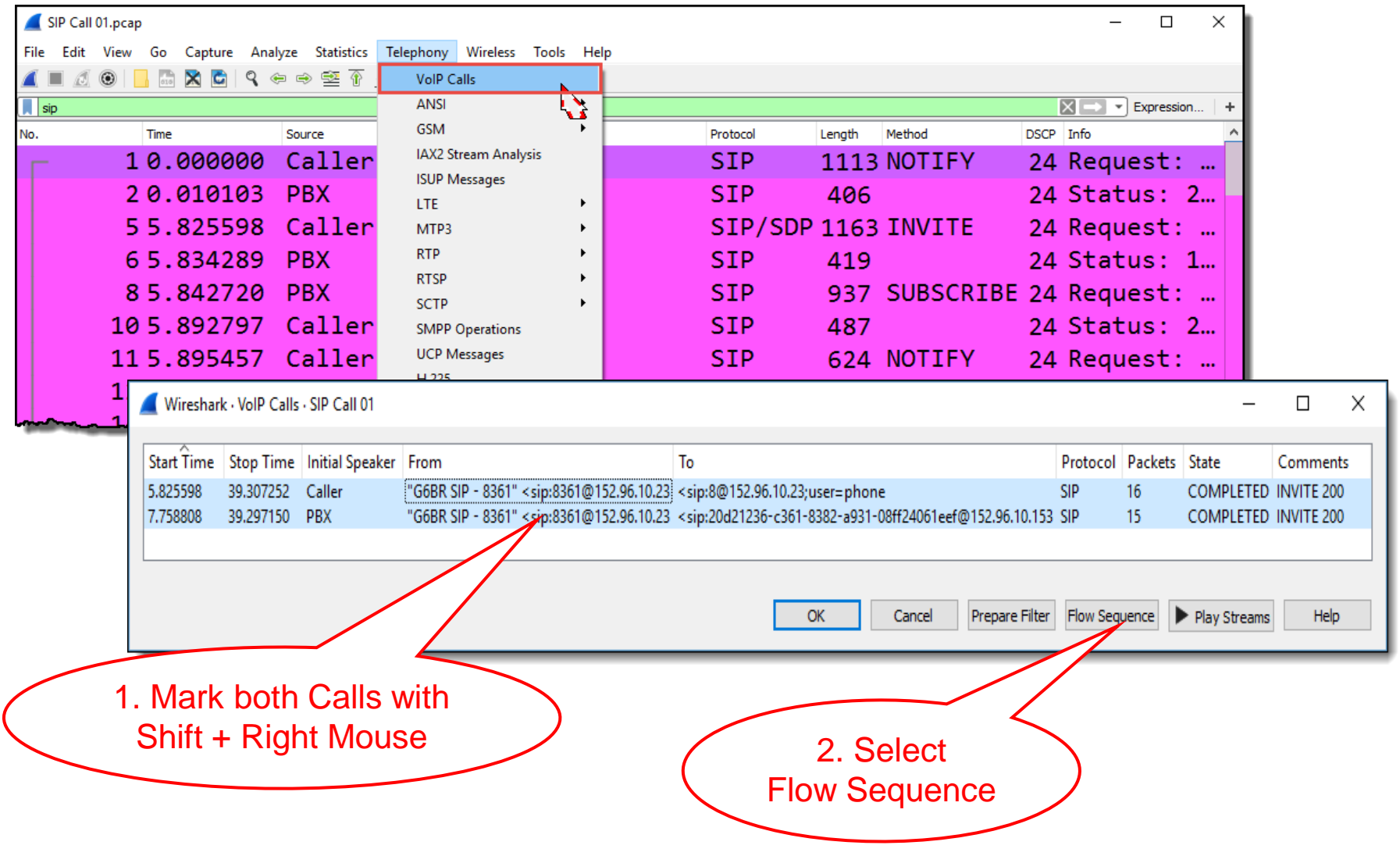

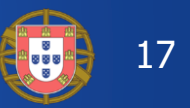

## Graphical presentation of SIP calls:

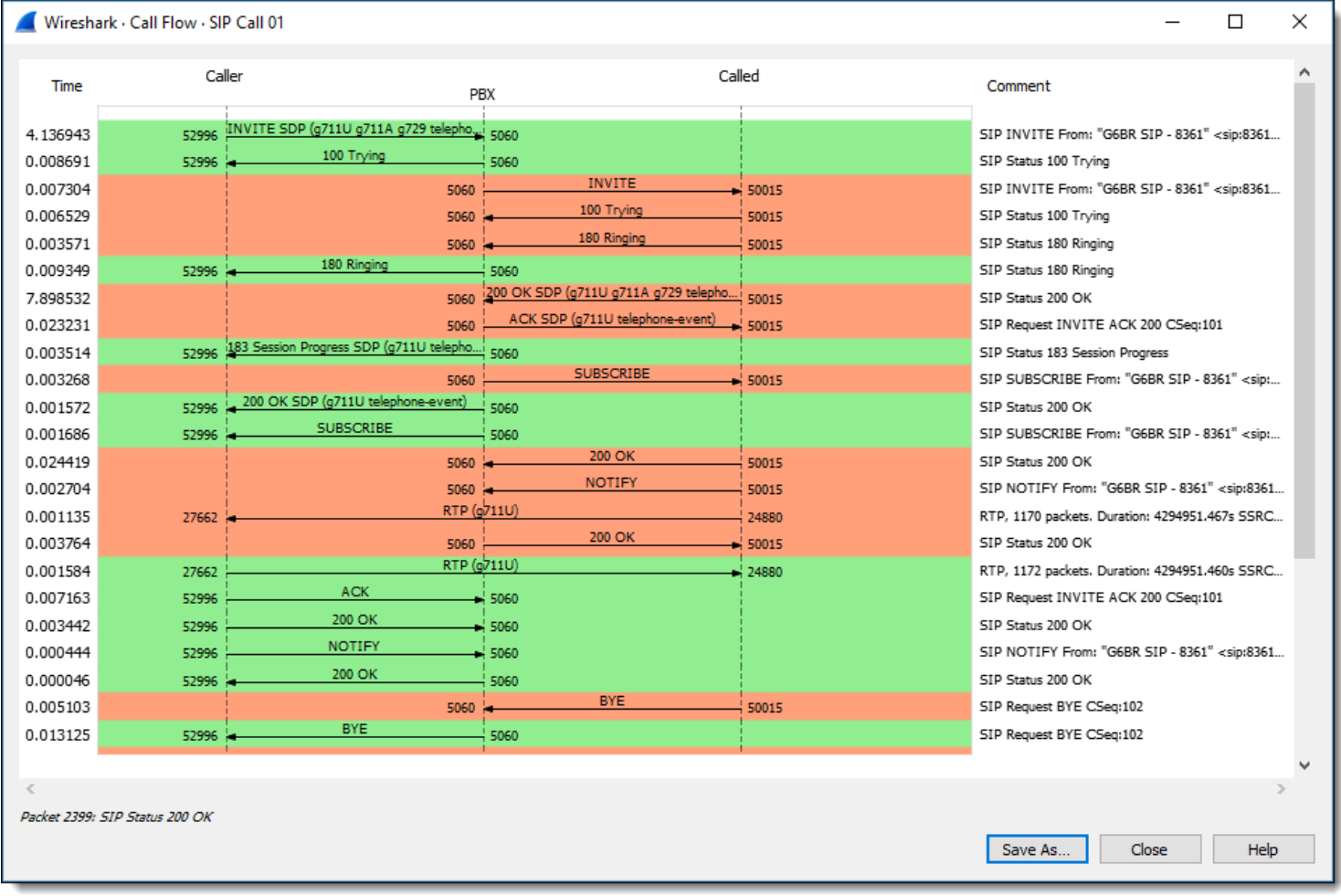

• Clicking on an arrow line jumps to the appropriate packet in the Packet List

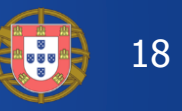

## Adding several columns for SIP analysis:

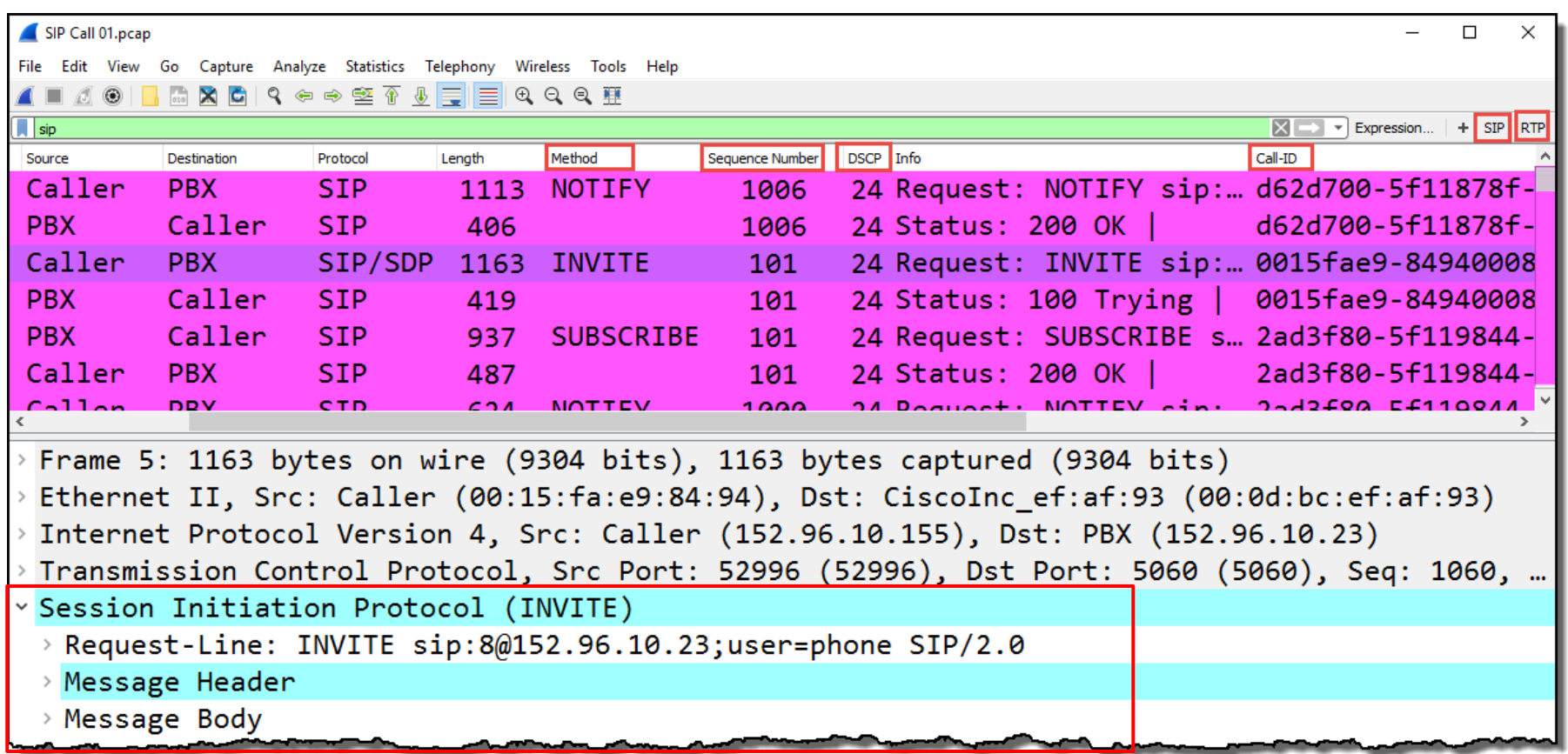

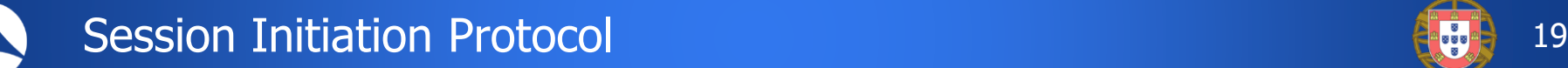

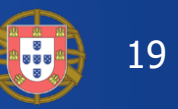

## SIP special message ACK:

- **SIP ACK** (Acknowledge) is an exception to the SIP Request and Response rules
- **SIP ACK** is a **Request without a Response**
- **SIP ACK** is sent as a **Confirmation** to a successfully established **Invite** transaction.
- **SIP ACK** Message is carrying the same sequence number and call-id as the invite transaction.
- **SIP ACK** is not confirmed with a response

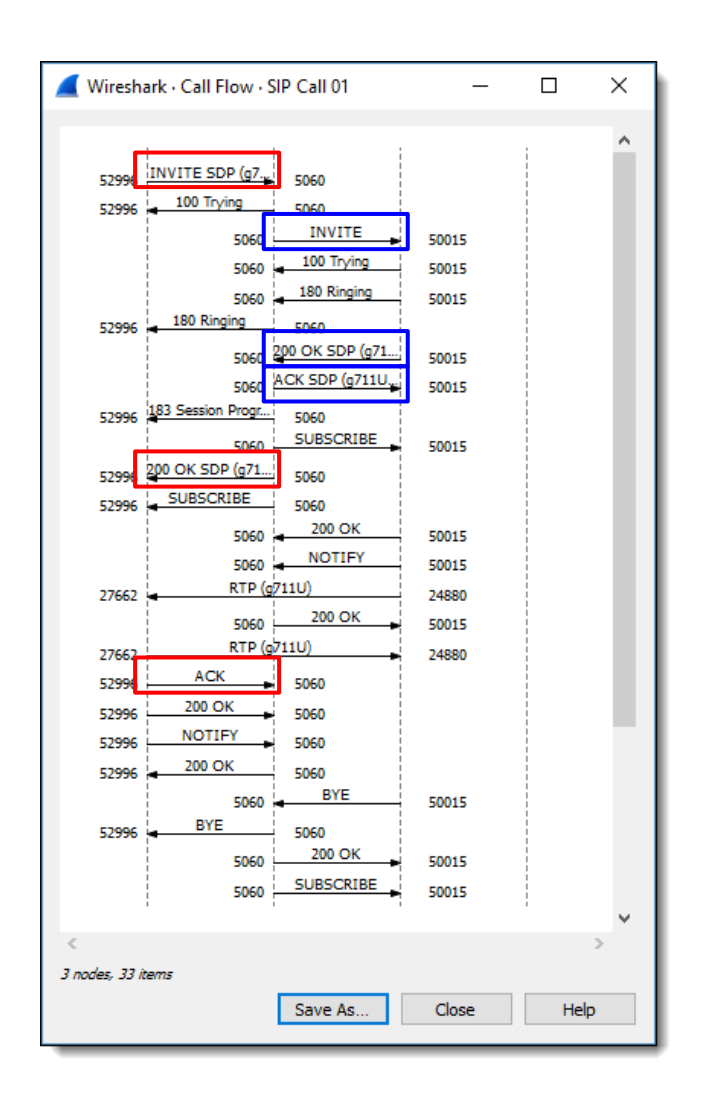

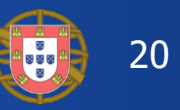

## Use Case: Call interrupted after 32 seconds

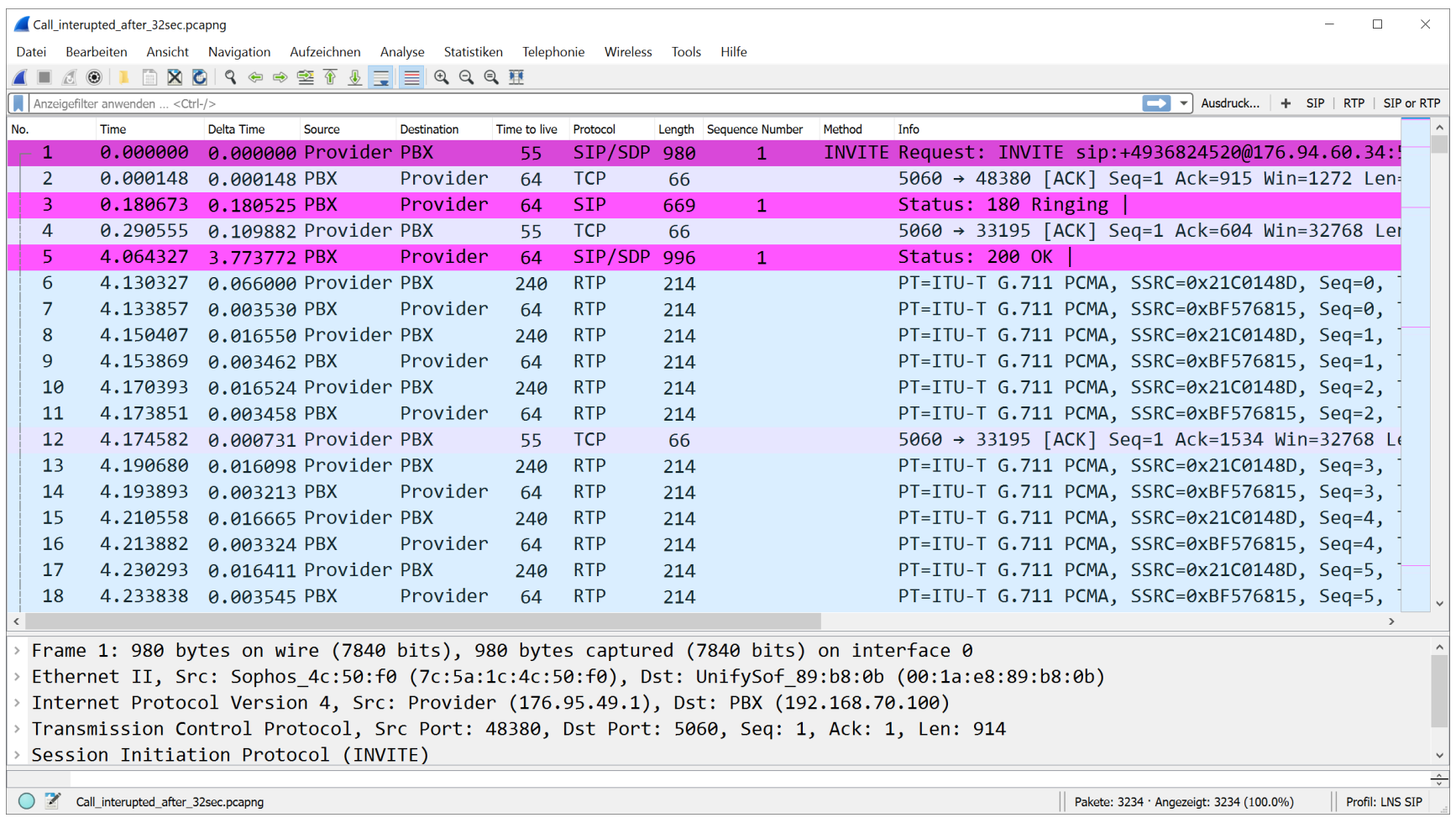

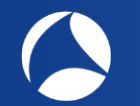

## Analyzing Unify HFA protocol 21 and 21 and 21 and 21 and 21 and 21 and 21 and 21 and 21 and 21 and 21 and 21 and 21 and 21 and 21 and 22 and 22 and 22 and 22 and 22 and 22 and 22 and 22 and 22 and 22 and 22 and 22 and 22 a

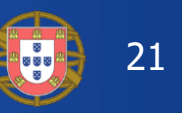

+

- HFA (CorNet-IP) is TCP based and used for signaling in pure **HiPath** environment
- HFA can be decoded only by installing an additional **Plug-In** for Wireshark

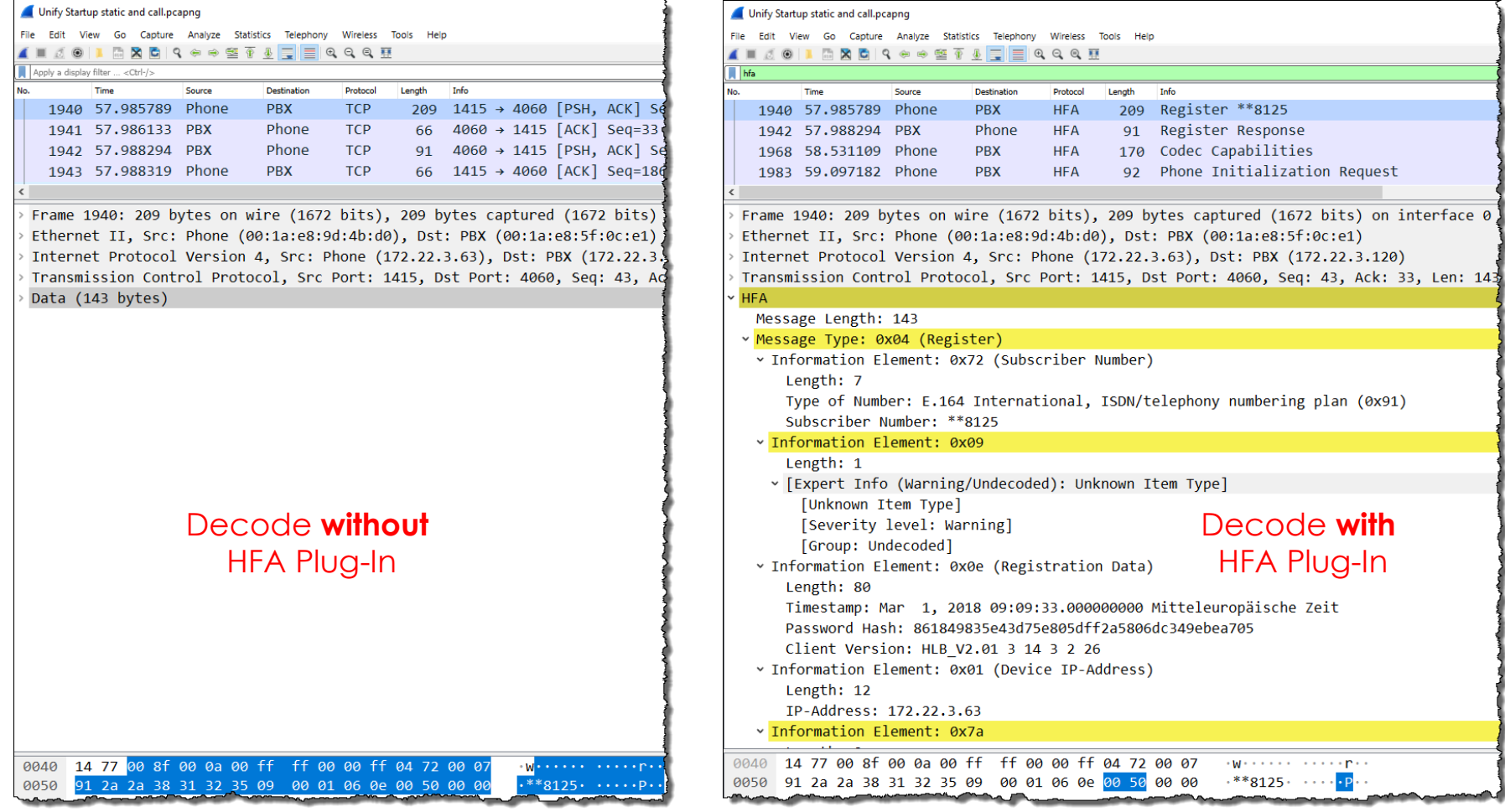

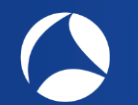

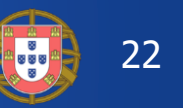

- The **H**iPath **F**eature **A**ccess (HFA) is proprietary and not included in Wireshark
- Download **hfa.lua** Plug-In from <https://github.com/jonas-koeritz/hfa-dissector>
- Copy the **hfa.lua** to the Wireshark Plugins folder, close and restart Wireshark

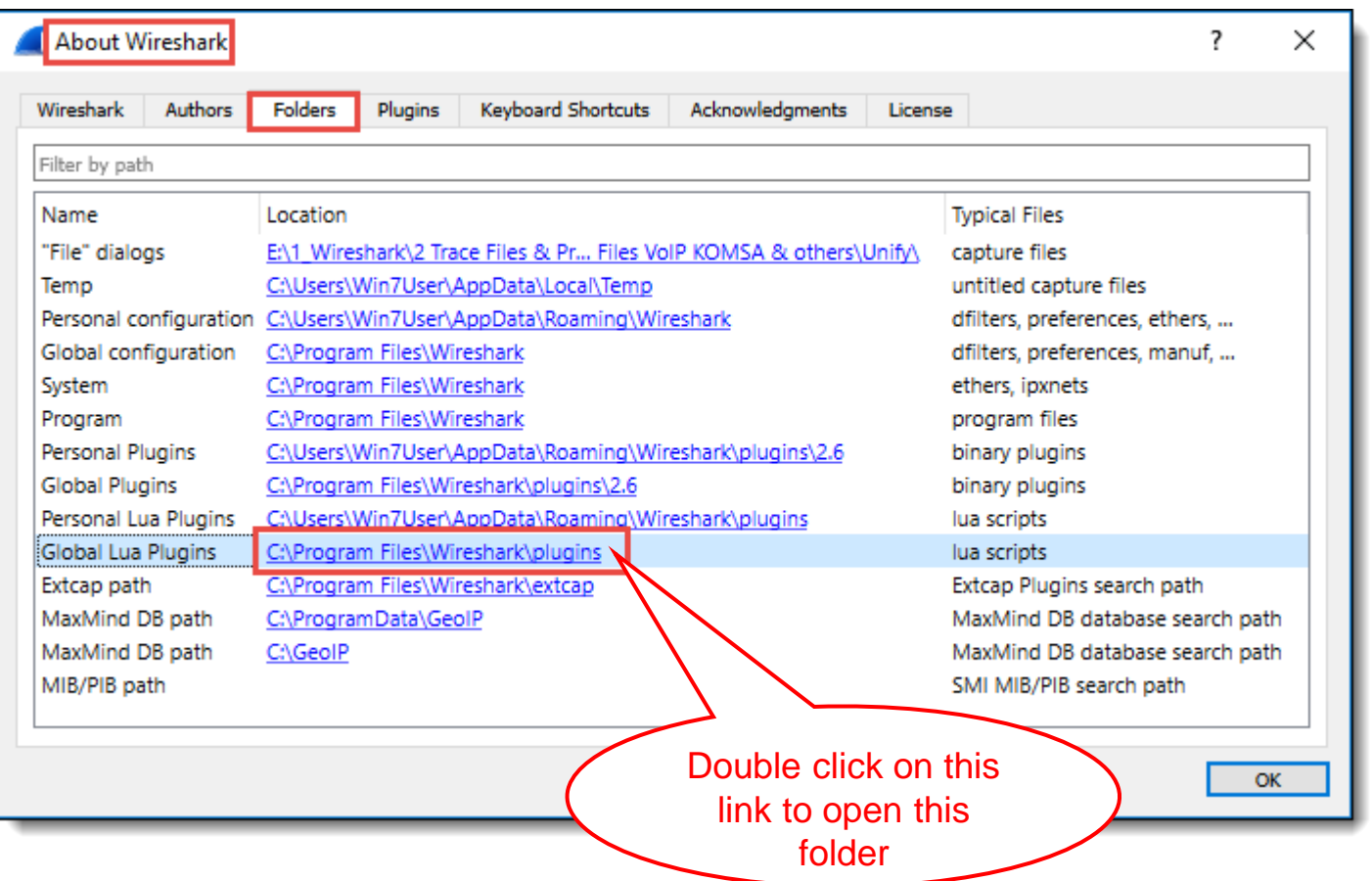

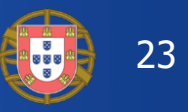

Wireshark decodes the following UA protocols:

• **UAUDP** Universal Alcatel over UDP, **NOE** New Office Environment, **UA3G** and **UASIP**

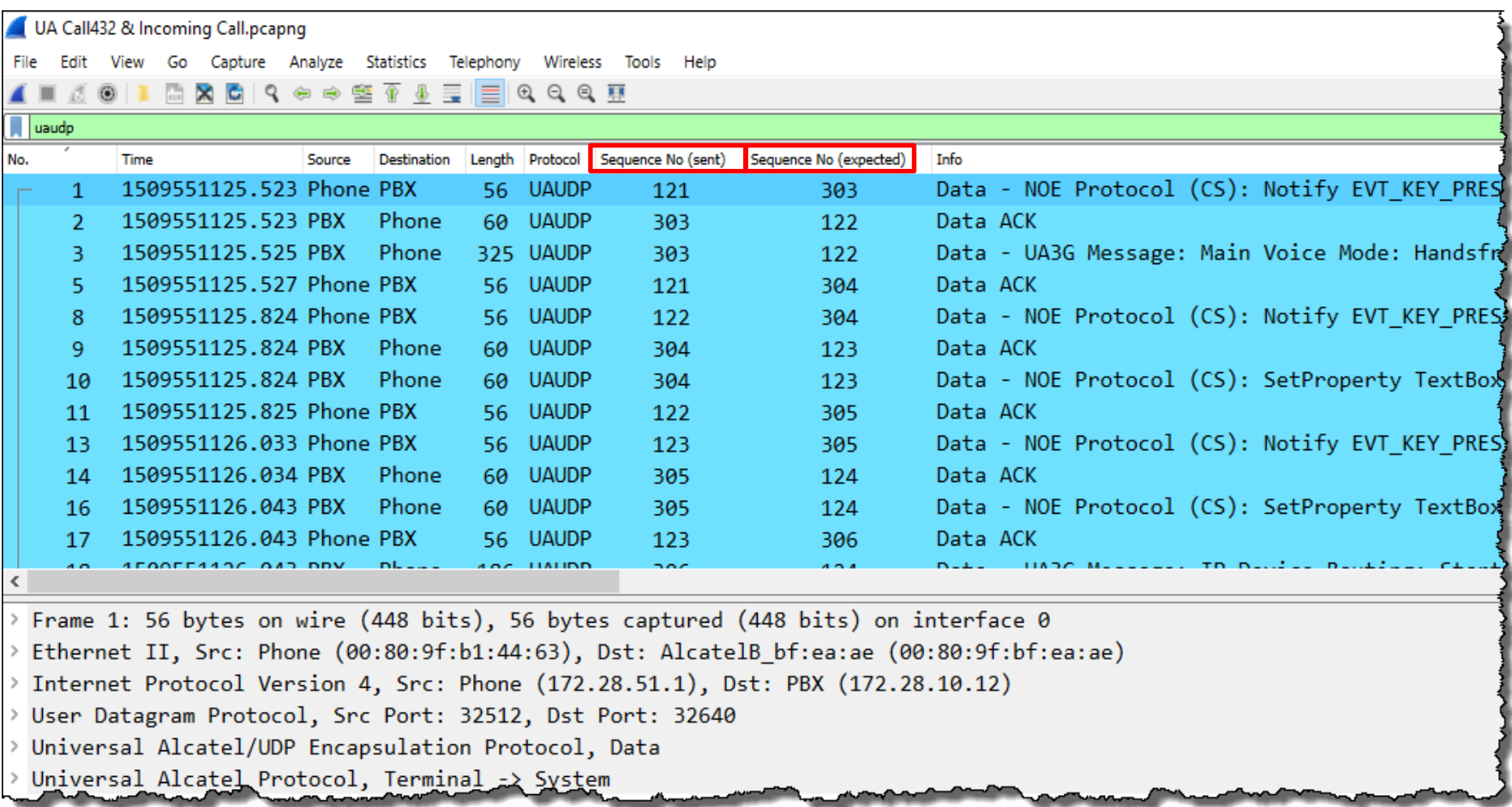

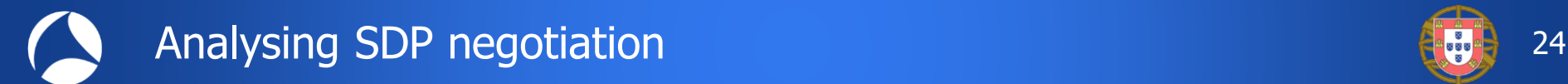

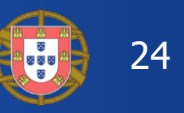

**S**ession **D**escription **P**rotocol (SDP) features:

- **SDP** is intended for describing multimedia sessions for the purposes of session announcement, session invitation, and other forms of multimedia session initiation
- **SDP** is used by many protocols to describe media sessions such as SIP, MGCP, RTSP, BICC, H.248/MEGACO
- **SDP** does not deliver media itself but is used for negotiation between end points
- **SDP** contains three main sections, detailing the session, timing, and media descriptions.
- **SDP** is simple and flexible because it is Text-based
- **SDP** describes the session by a series of fields, one per line.

## Introduction

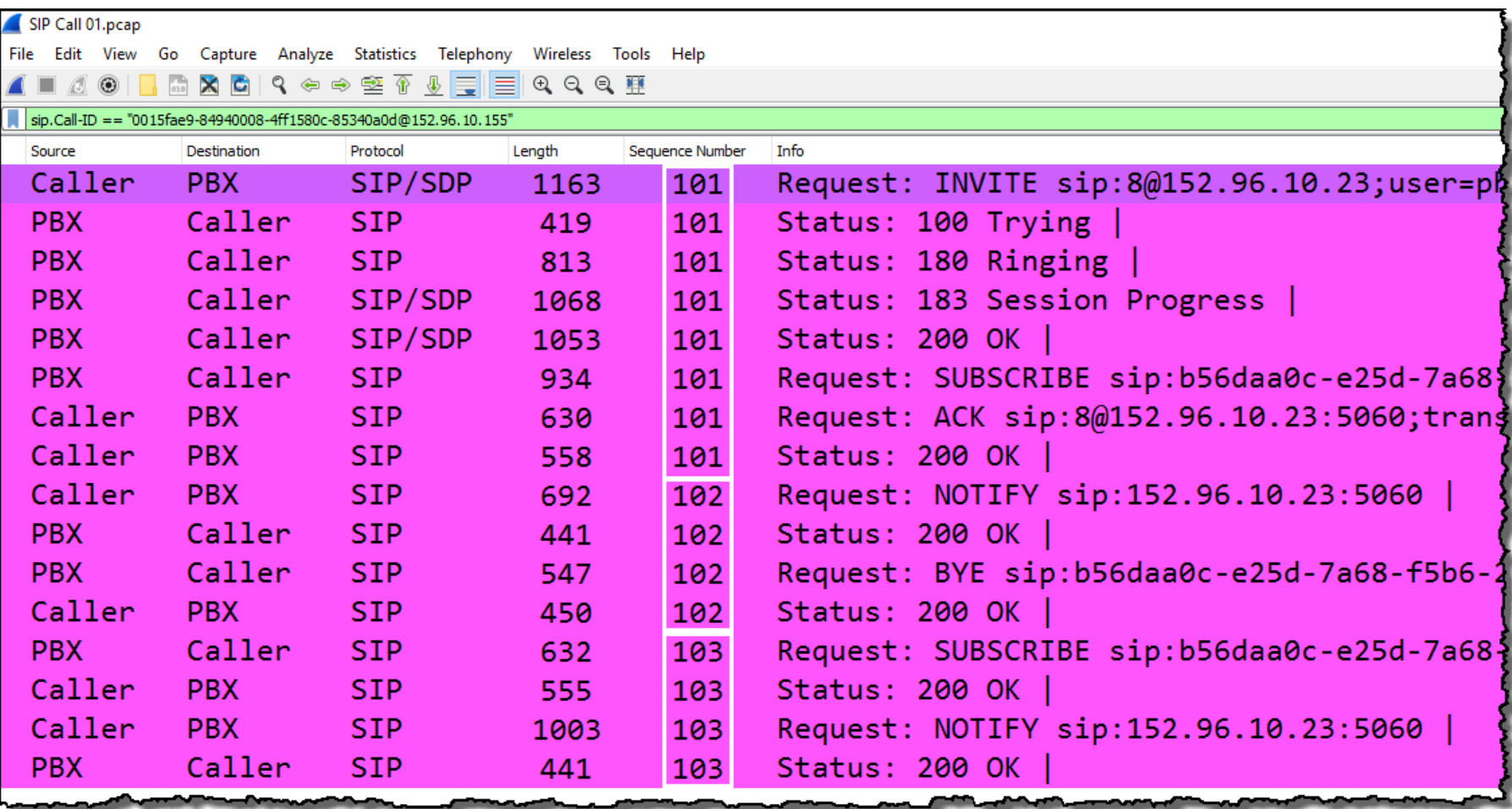

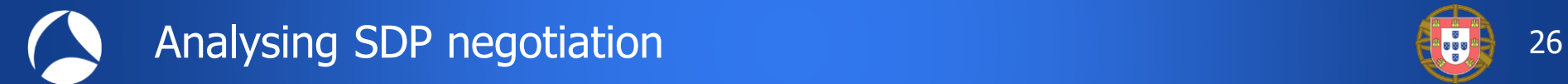

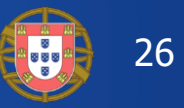

## SDP Variables:

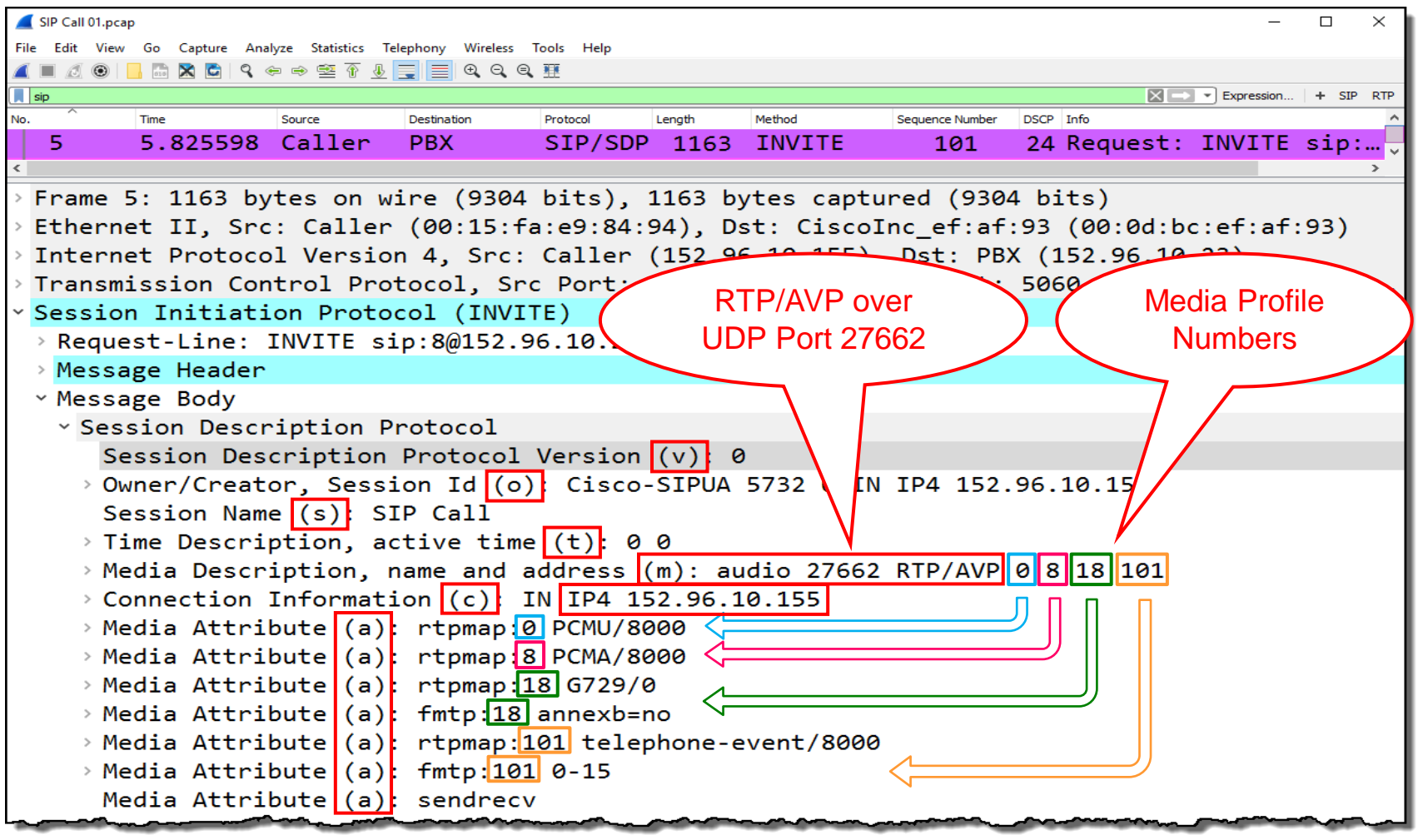

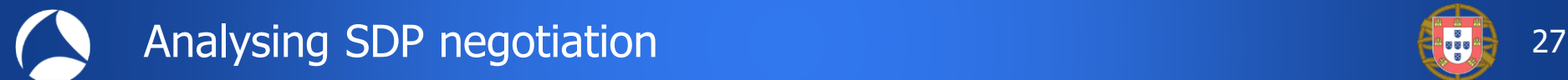

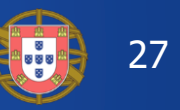

## Use Case: Voice channel call be established

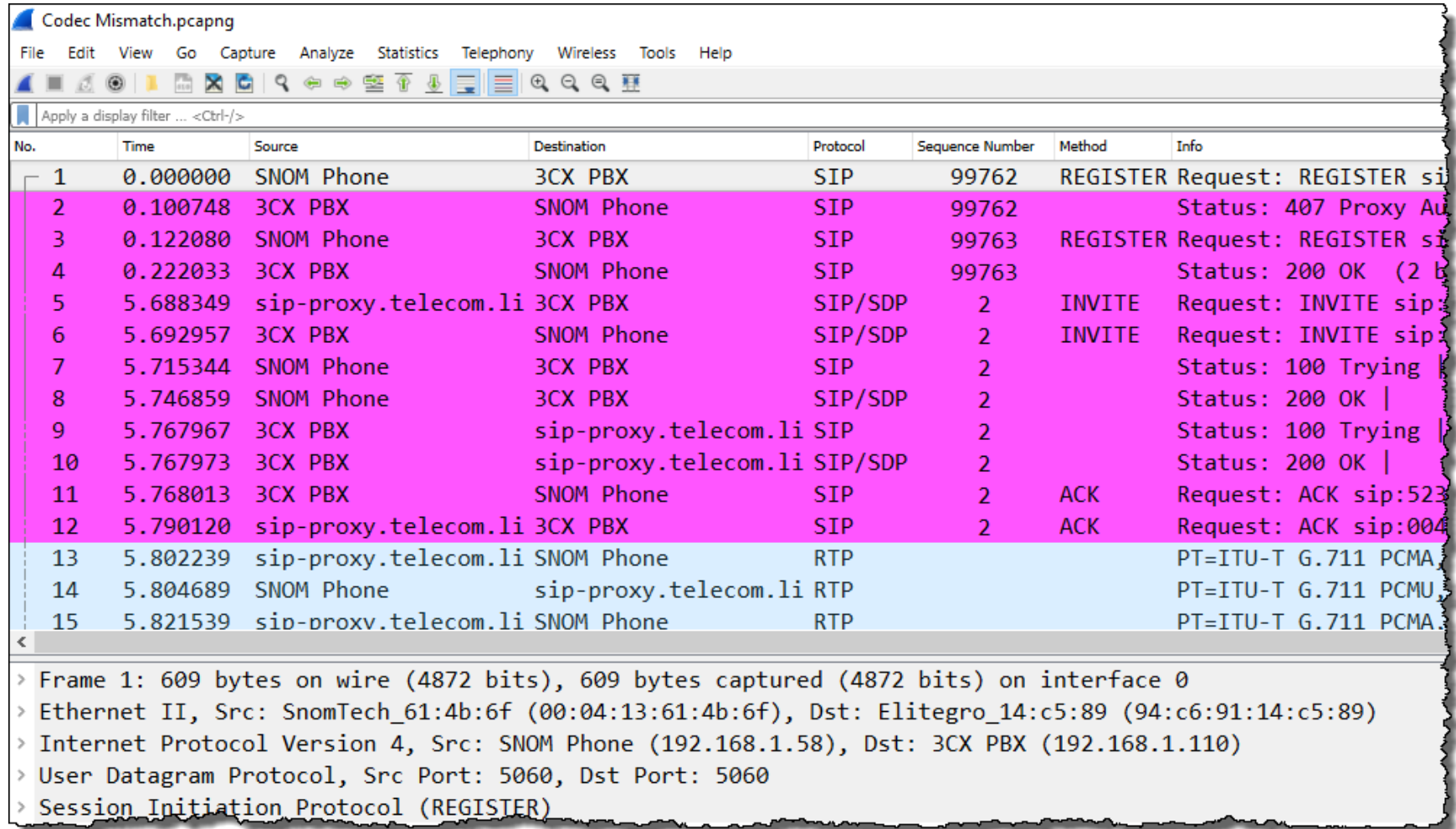

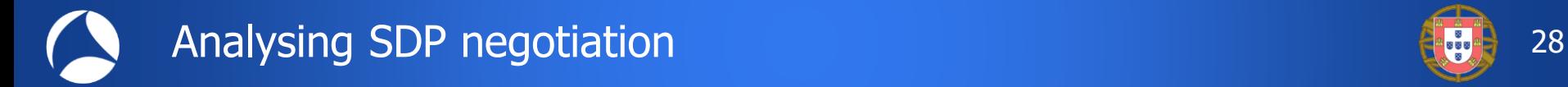

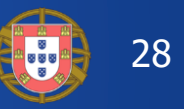

## Use Case: Voice channel call be established

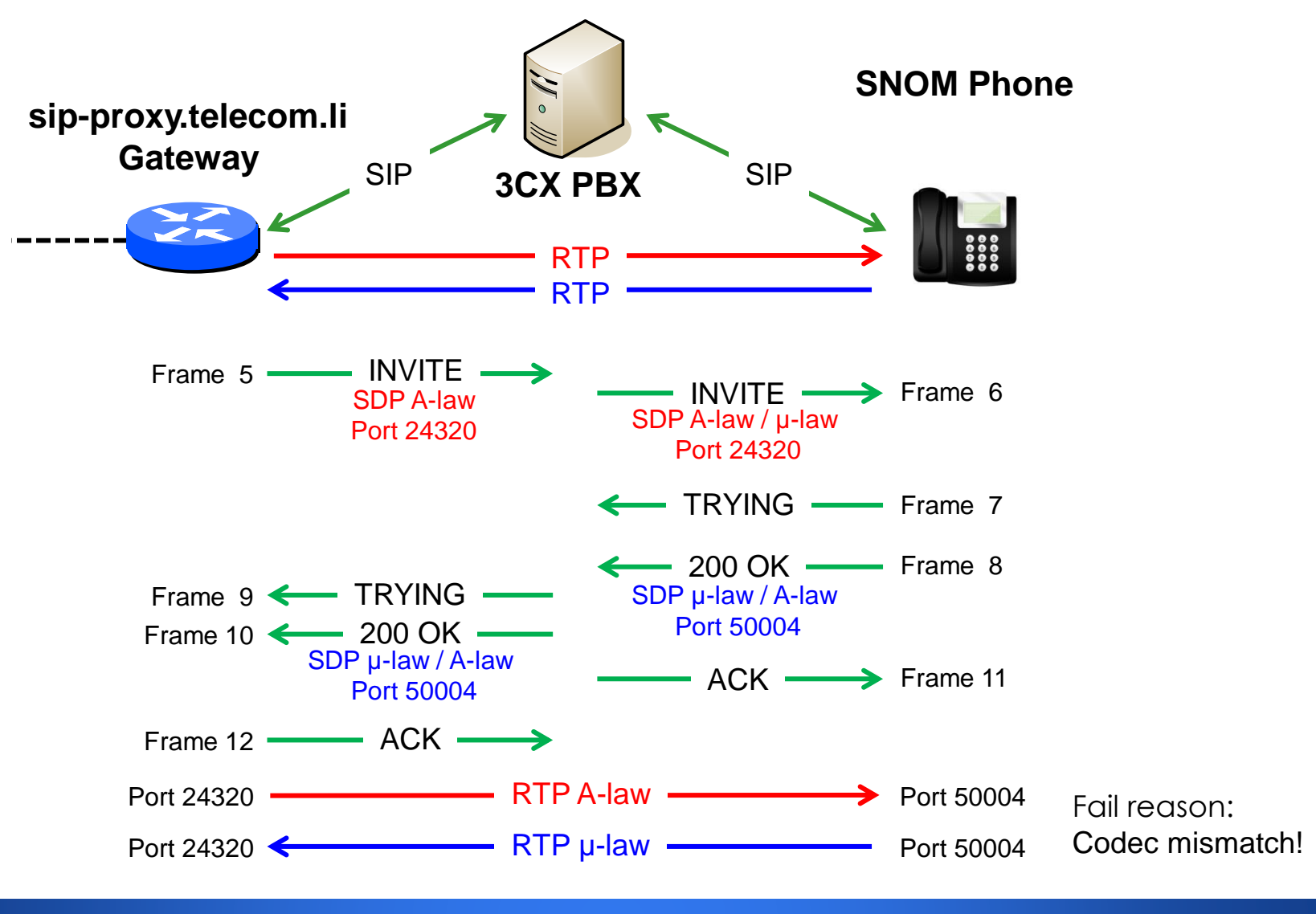

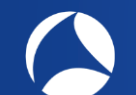

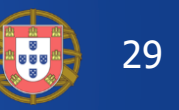

- **SIP** Session Initiation Protocol, create, modify, terminate sessions
- **SDP** Session Description Protocol, describing multimedia sessions
- **RTP** Real-Time Transport Protocol, audio and video packet format
- **RTCP** Real-Time Control Protocol, quality of reception data feedback
- **Codec** Analog/digital encodings; G.711, G.729, μ-Law, A-Law, AMR etc.

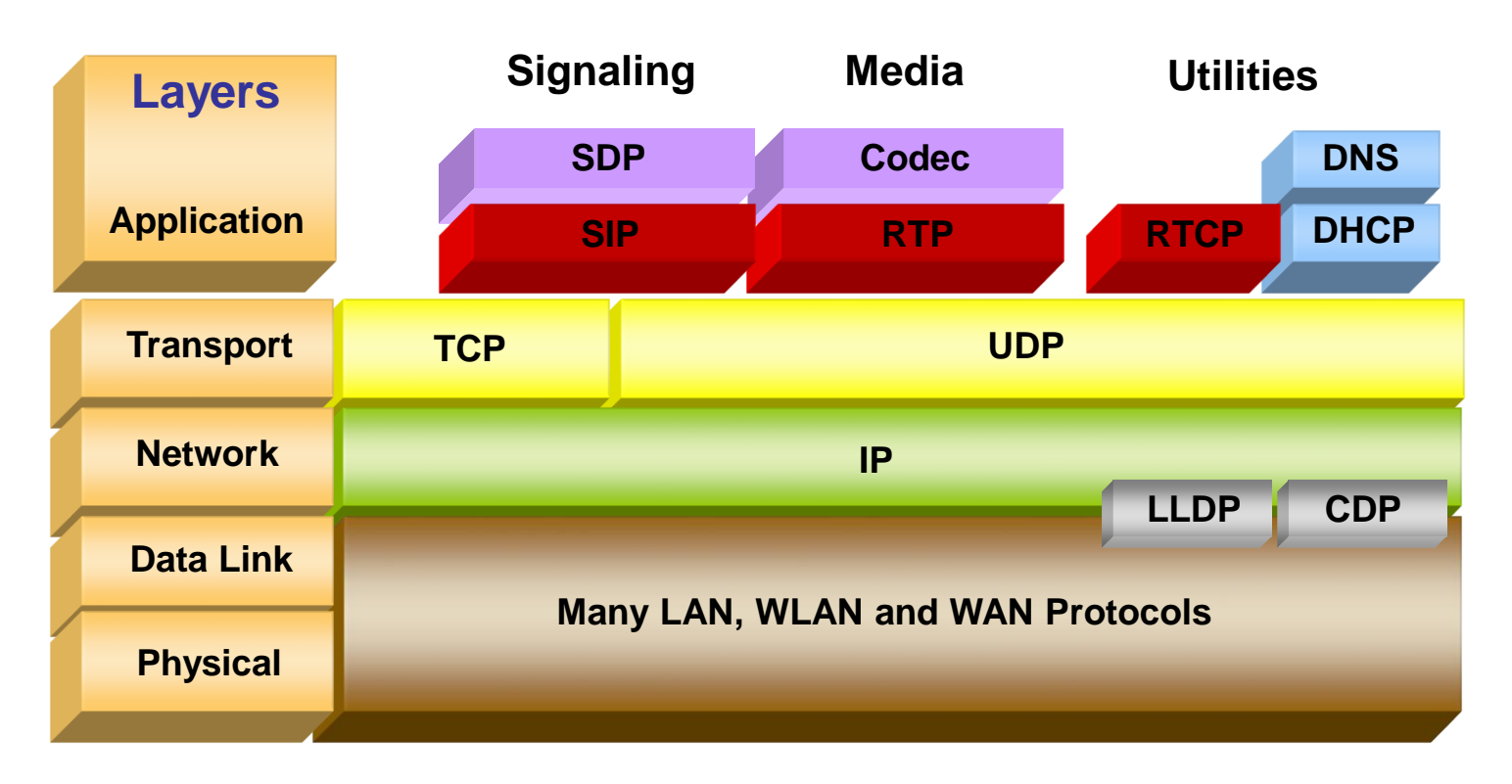

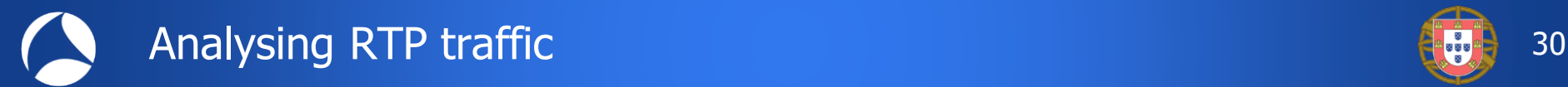

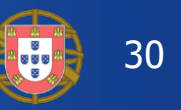

**R**eal-Time **T**ransport **P**rotocol (RTP) features:

- **RTP** is the carrier protocol for real-time applications (Voice, Video etc.)
- **RTP** is using two streams, one in each direction and is based on UDP
- **RTP** does not address resource reservation and does not guarantee quality-of-service
- **RTP** does not provide any features to ensure timely delivery or mechanism to avoid jitter
- **RTP** contains the codec used (Payload Type), the sequence number (for sequential reassembly), the timestamp and the SSRC
- **RTP** carries the Synchronization source identifier SSRC which uniquely identifies the source of a stream.

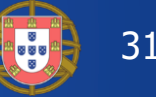

## Adding QOS column

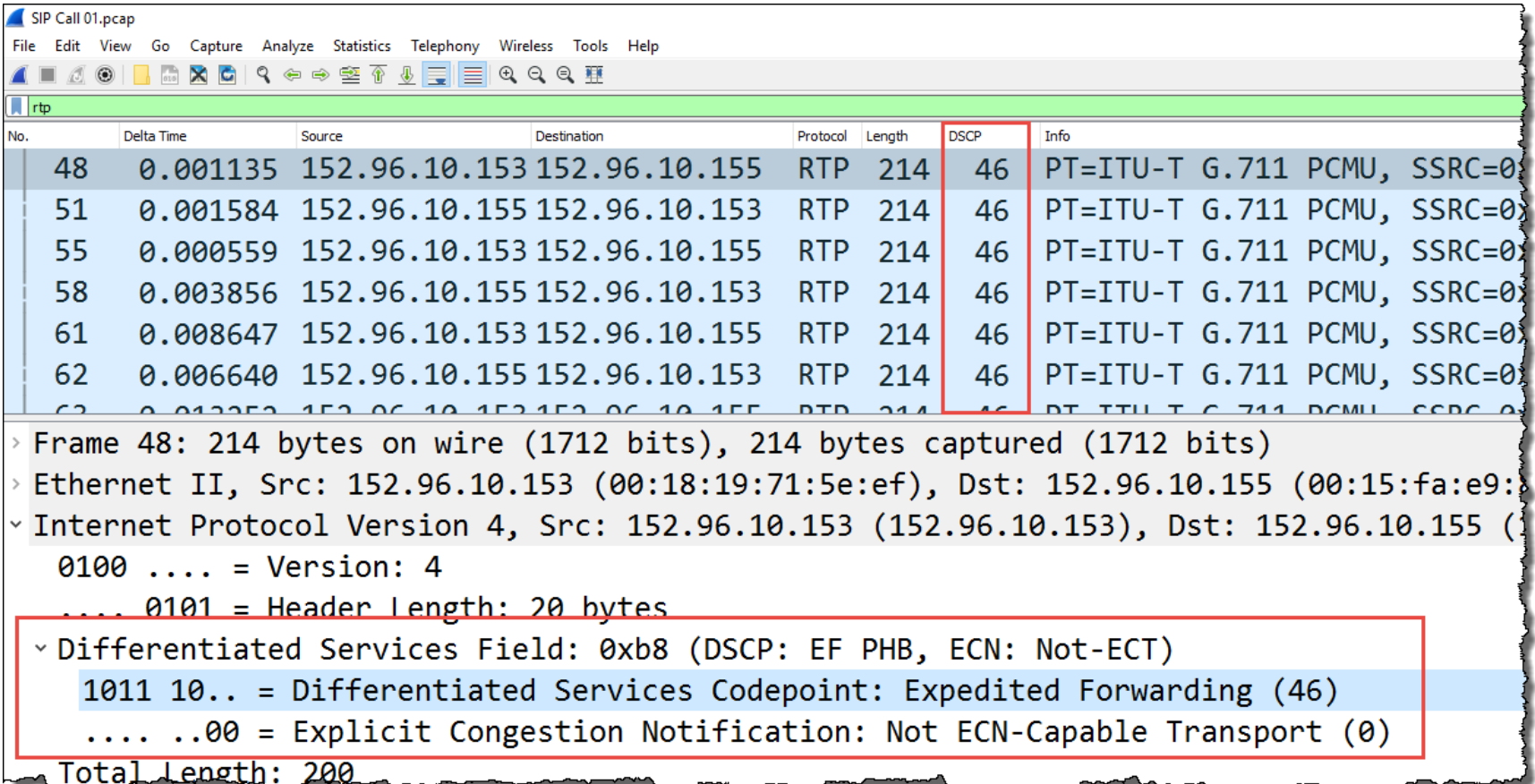

DiffServ (Differentiated Services Code Point) Header Bits 0-5: DSCP (Differentiated Services Code Point) Bits 6-7: ECN (Explicit Congestion Notification - IP Flow Control)

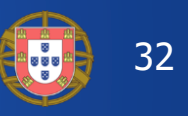

## Delay, Jitter & Packet Loss

- Coder Delay Caused by the digital signal processor (DSP) to compress a block of digitized voice samples.
- Packetization Delay Time taken to fill a packet payload with speech blocks. Also called accumulation delay, dependant of number of blocks loaded in one packet.
- Serialization Delay Time required to clock a voice or data frame onto the network interface. It is directly related to the clock rate on the trunk (Bandwidth).
- Network Delay Caused by buffers of router and switches, ideally <40ms. QOS must be used to prioritize forwarding of voice packets.
- De-Jitter Delay Receive buffer to transform variable delay into a fixed delay.

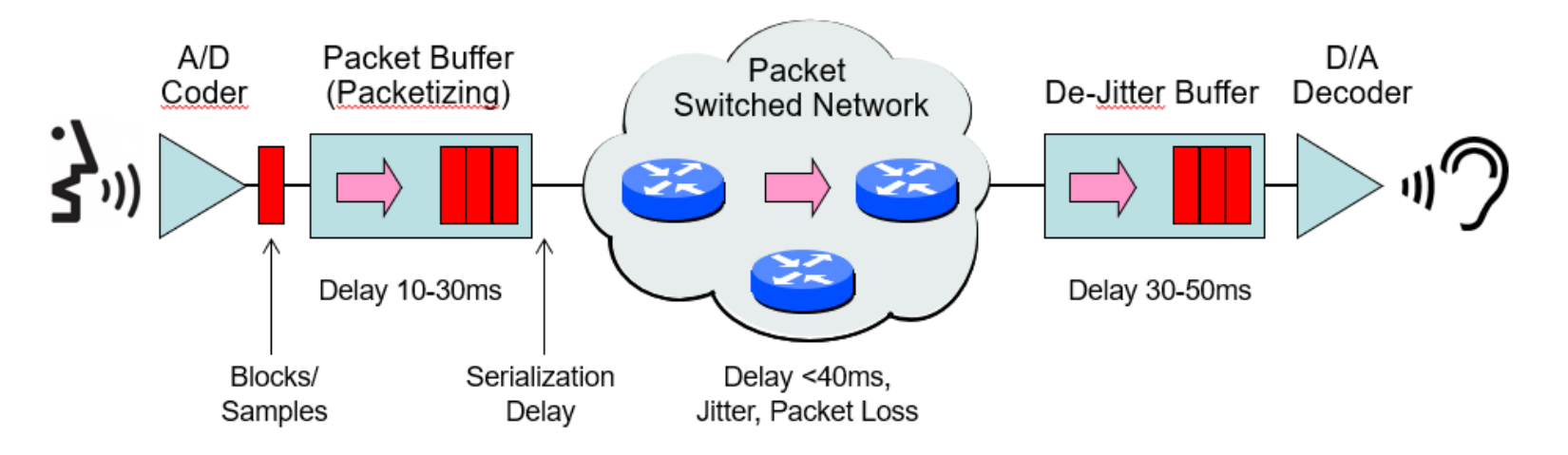

## Wireshark can analyze Jitter, Packet Loss etc.

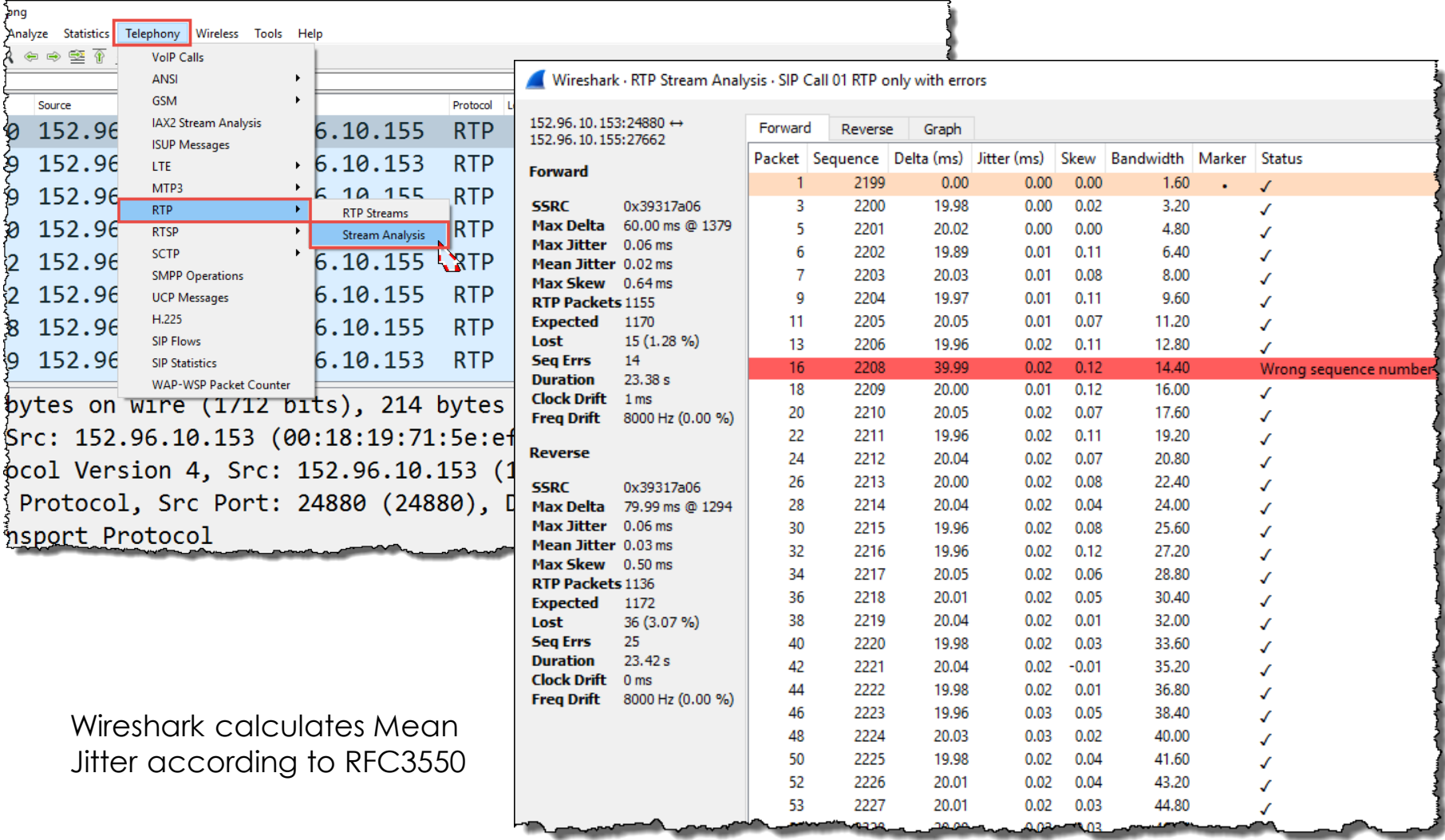

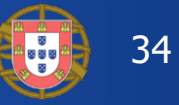

## Forcing Wireshark to decode RTP

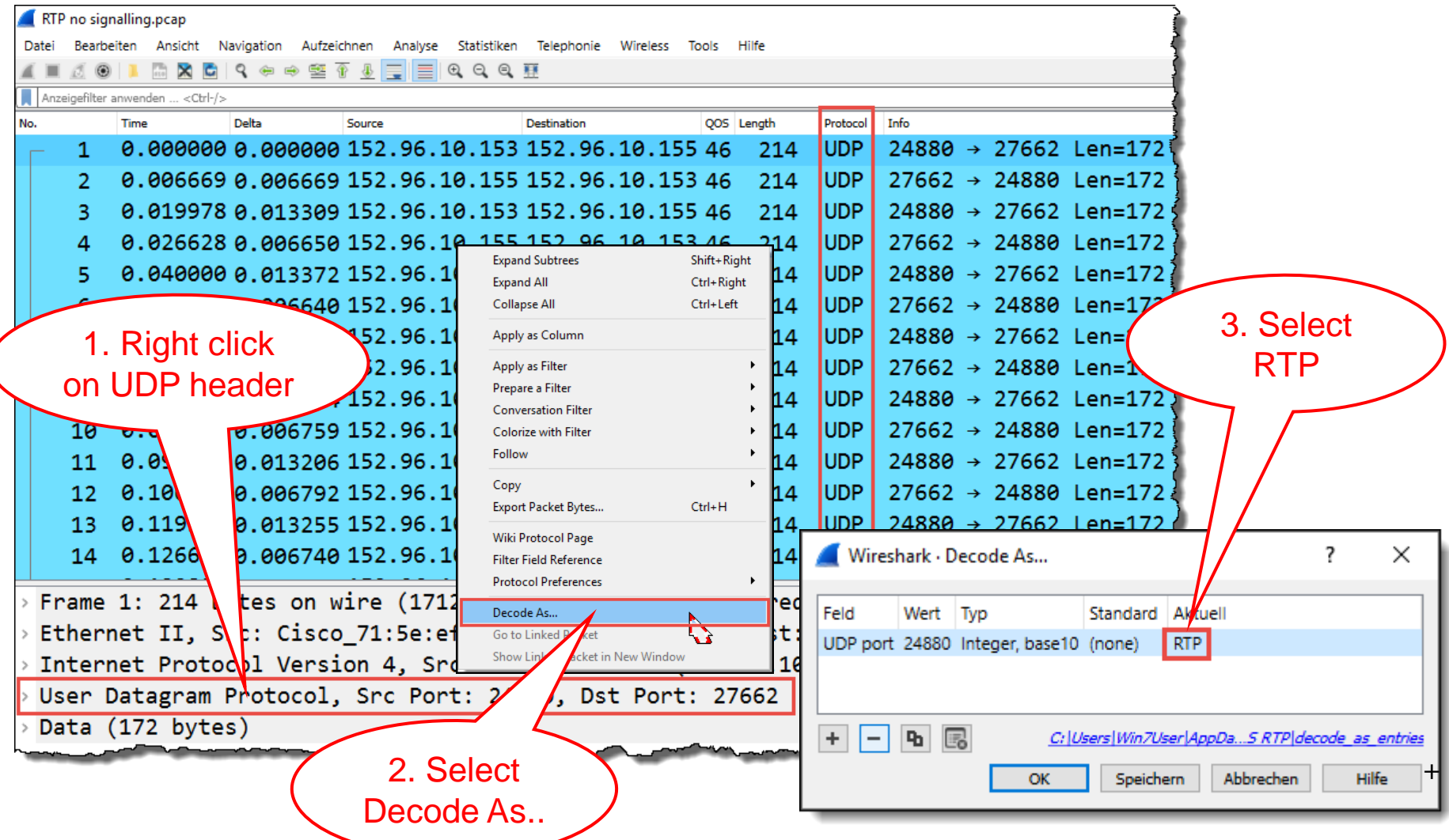

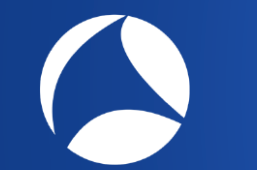

## SharkFest '19 Europe SharkFest '19 Europe

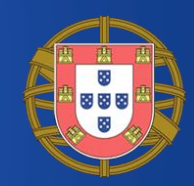

# **Hope you learned something useful!**

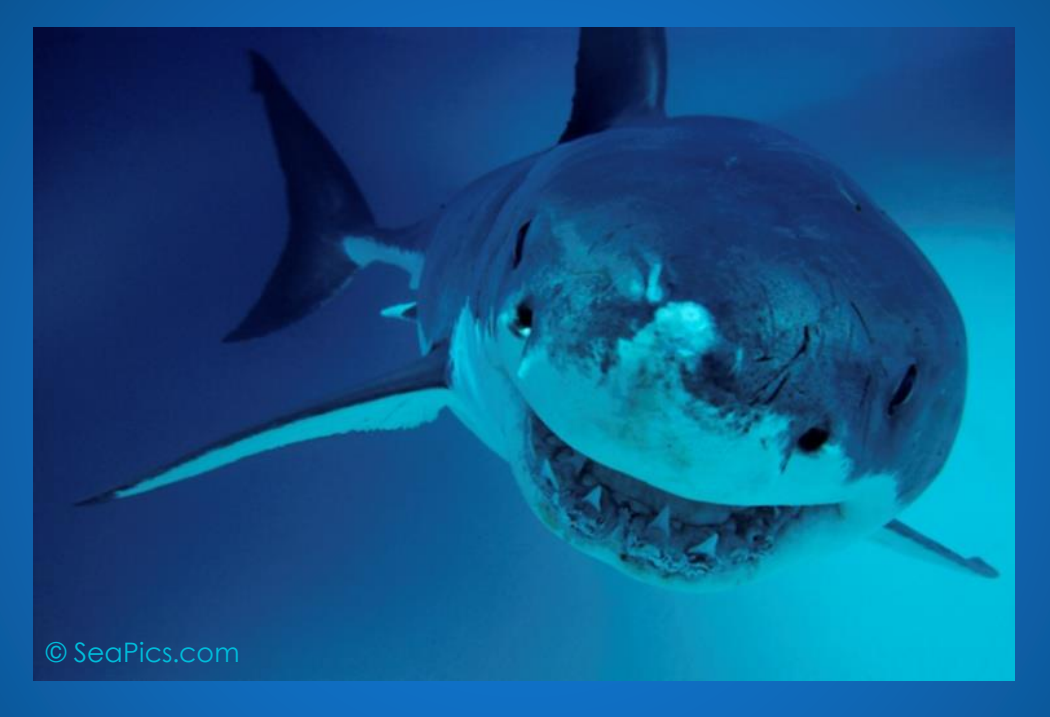

© Rolf Leutert, Leutert NetServices, [www.netsniffing.ch](http://www.netsniffing.ch/) VoIP Trainings with Wireshark available all over Europe